**Manejo y control en los activos fijos de la empresa Rentametric Colombia S.A.S**

Diana Jeraldin Abril Cardona

Universitaria Agustiniana Facultad de Ciencias Económicas y Administrativas Programa de Contaduría Publica Bogotá, D.C.

2023

**Manejo y control en los activos fijos de la empresa Rentametric Colombia S.A.S**

Diana Jeraldin Abril Cardona

Director: Verónica Indira Villegas Triana

Trabajo de grado para optar al título de Contadora Pública

Universitaria Agustiniana Facultad de Ciencias Económicas y Administrativas Programa de Contaduría Publica Bogotá, D.C.

2023

#### **Resumen**

El presente trabajo es el resultado de la pasantía realizada en la empresa Rentametric Colombia S.A.S, una empresa dedicada a la comercialización, alquiler y prestación de servicios de las diversas tecnologías y redes de telecomunicaciones existentes.

El principal objetivo de este proyecto es diseñar una herramienta que permita el control y manejo de la propiedad planta y equipo, aplicada y ajustada a la normatividad y políticas contables establecidas, partiendo de la necesidad del déficit de control interno y ausencia de la información de la empresa frente a sus activos.

Para cumplir con este objetivo, se realizó el respectivo levantamiento de inventario físico y cotejo con la información contenida en la antigua base de la empresa, posterior a esto la recolección de la información de cada activo como fecha y costo de adquisición.

Como resultado se obtuvo una herramienta que garantiza un adecuado control, manejo y custodia de los activos fijos que le permiten a la empresa Rentametric Colombia S.A.S obtener información confiable y fehaciente sobre la ubicación, descripción, fecha de adquisición y vida útil de su propiedad planta y equipo, adicional a esto la facilidad de obtener el valor a depreciar mensual por cada uno de sus activos, ya que su programa contable actual no contiene esta herramienta.

*Palabras clave:* propiedad planta y equipo, activos fijos, depreciación, valor residual, vida útil.

#### **Abstract**

The present work is the result of the internship carried out in the company Rentametric Colombia S.A.S, a company dedicated to the commercialization, rental and provision of services of the various technologies and existing telecommunications networks.

The main objective of this project is to design a tool that allows the control and management of property, plant and equipment, applied and configured to the regulations and established accounting policies, based on the need for the deficit of internal control and the absence of information from the company against its assets.

In order to meet this objective, the respective physical inventory survey and comparison with the information contained in the company's old database was carried out, after which the information on each asset was collected, such as date and cost of acquisition.

As a result, an adequate system of control, management and custody of fixed assets was obtained that allows the company Rentametric Colombia S.A.S to obtain reliable and reliable information on the location, description, date of acquisition and useful life of its property, plant and equipment, In addition to this, it is easy to obtain the monthly depreciation value for each of your assets, since your current accounting program does not contain this tool.

*Keywords:* property, plant and equipment, fixed assets, depreciation, residual value, useful life.

## Tabla de contenido

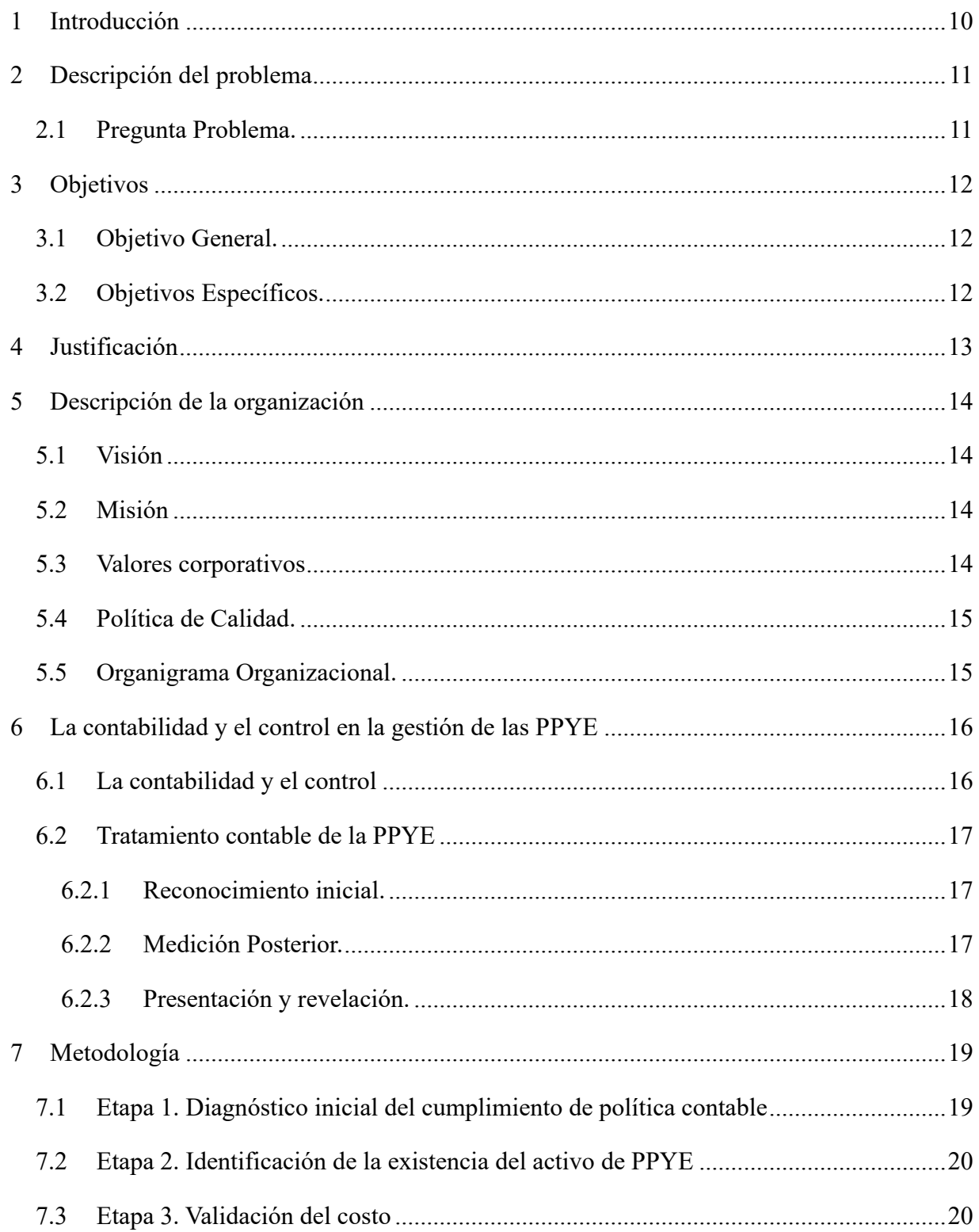

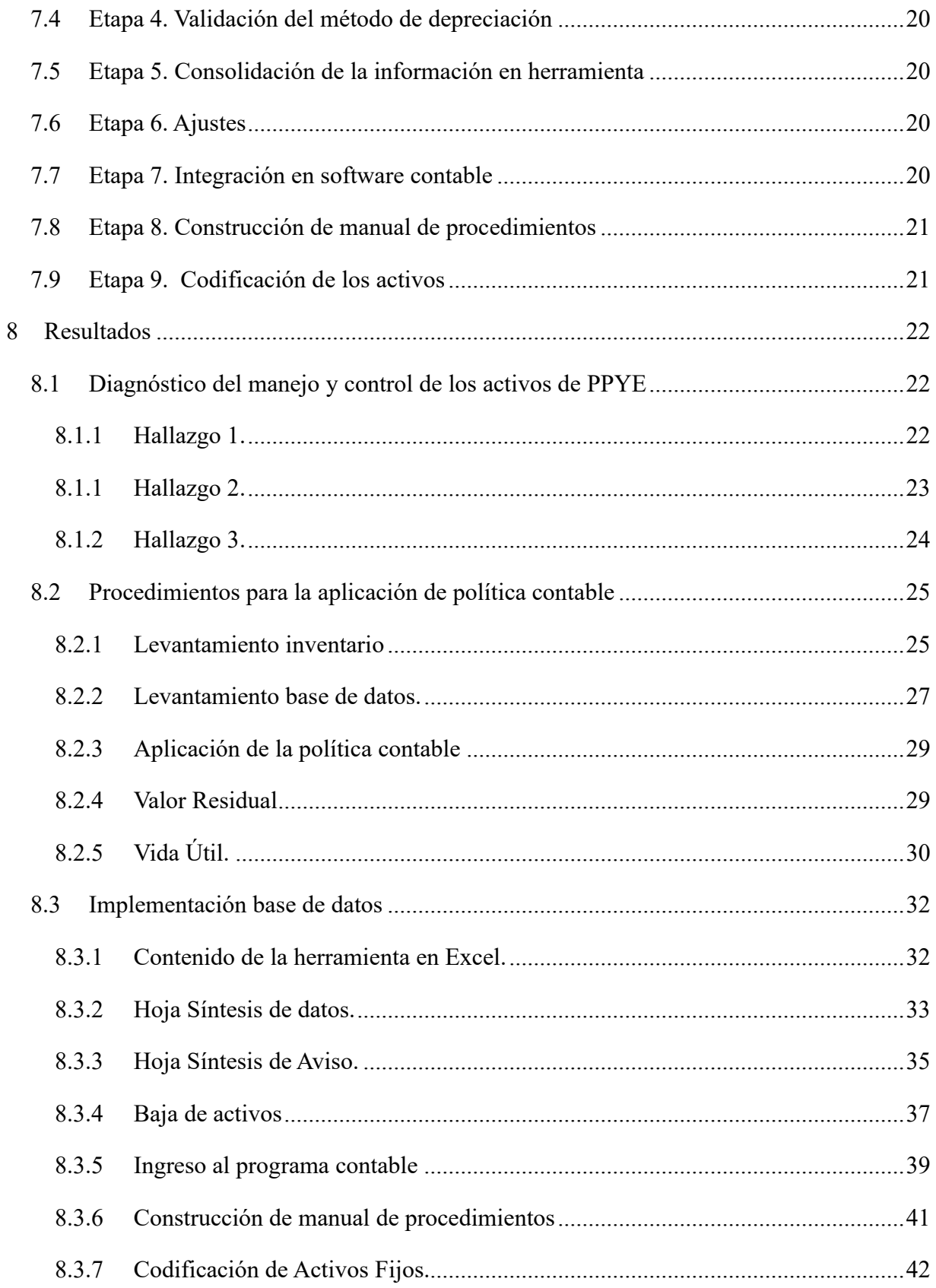

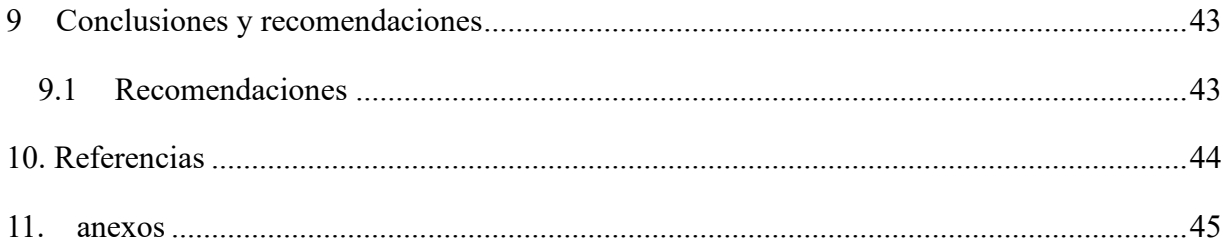

## Lista figuras

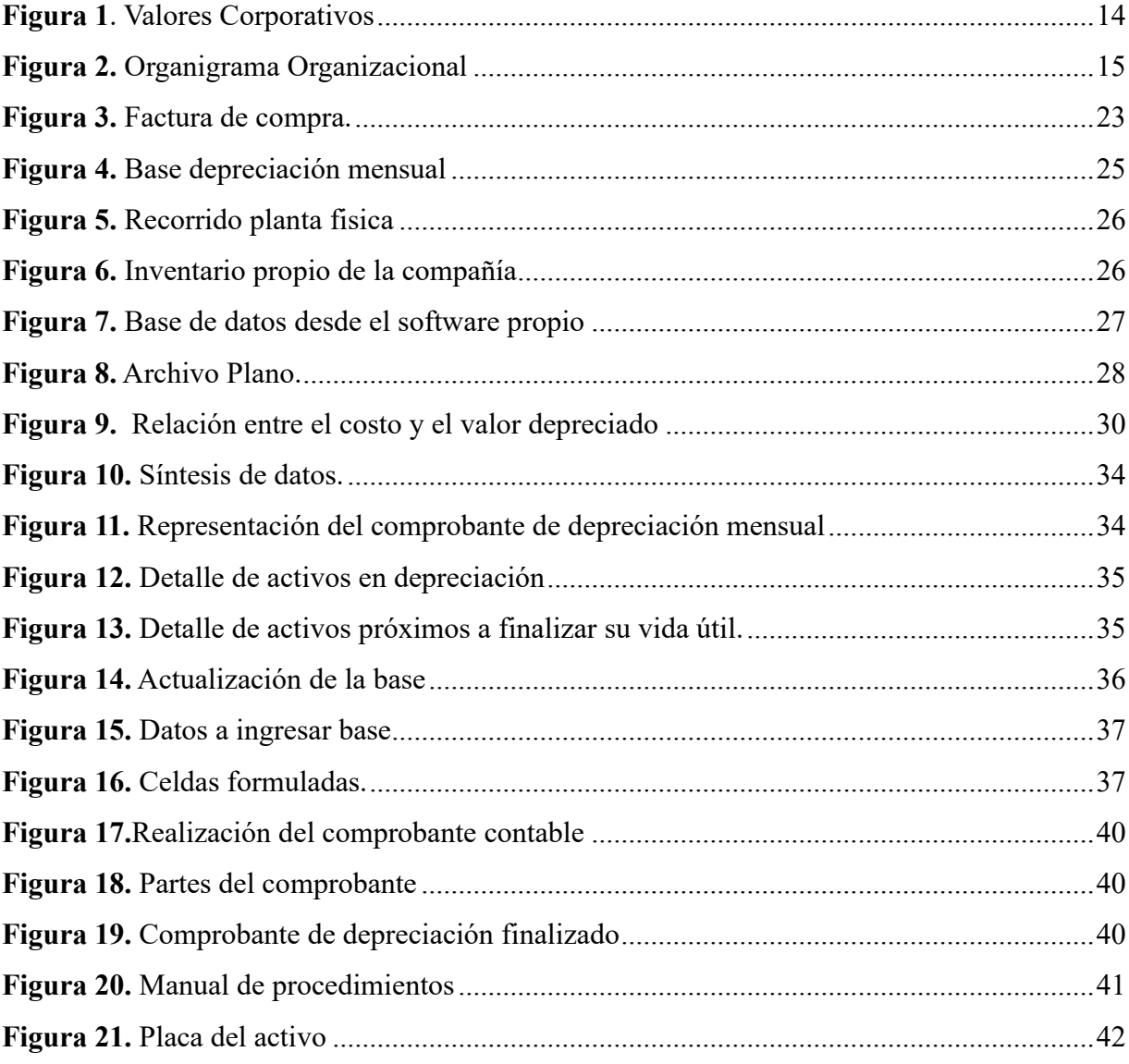

## Lista tablas

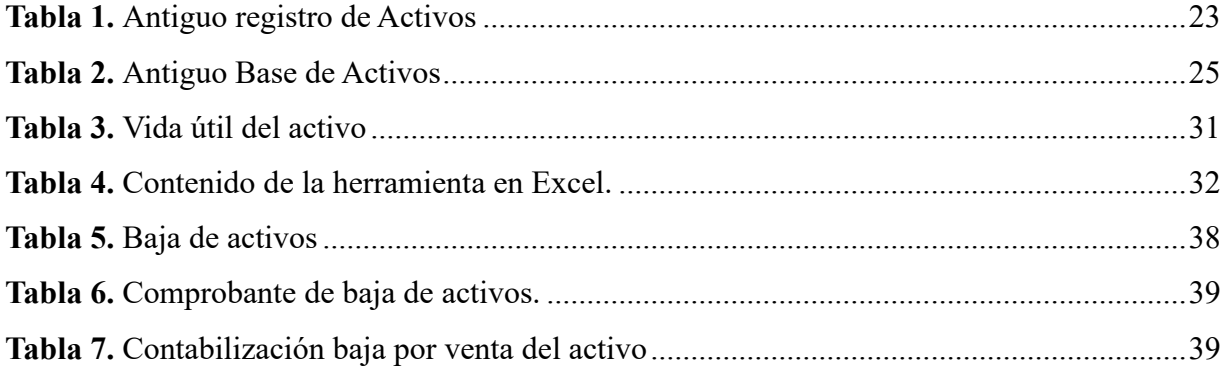

#### <span id="page-9-0"></span>**1 Introducción**

La pasantía profesional surgió por la necesidad de desarrollar y entregar un plan de mejora a la empresa Rentametric Colombia S.A.S, de la cual se evidenció deficiencias en el manejo y control de propiedad, planta y equipo, debido a que el software de contabilidad adquirido por la empresa no contaba con los módulos necesarios para identificar y administrar estos activos, ocasionando que esta información pierda credibilidad con el paso de los años, dando como resultado la sobrevaluación o subvaluación de los activos fijos.

Para dar solución a este problema, el objetivo principal fue diseñar una herramienta que le permitiera a la empresa implementar y facilitar la gestión de estos activos, haciendo que la base de datos sea precisa y confiable, con depreciación mensual y valores contables disponibles al final del proceso. Es importante considerar que para implementar esta herramienta es necesario hacer una recolección de la totalidad de información a partir del inventario físico, como información contable, costo de adquisición y fecha de adquisición.

El presente proyecto evidencia la evolución de cada una de las actividades realizadas durante la pasantía en Rentametric Colombia S.A.S, los descubrimientos encontrados, la utilización de la herramienta y la manera en la que se asegura que perdure a lo largo del tiempo, esto de acuerdo con los objetivos planteados, adicionalmente se evidencia los resultados y sugerencias que se consiguieron con este proyecto.

#### **2 Descripción del problema**

<span id="page-10-0"></span>Para las empresas actuales es de vital importancia contar con un adecuado sistema de control interno, como como lo establece Sunder (2005); "El control organizacional en la contabilidad se refiere a la implementación de medidas y procedimientos para garantizar la exactitud, validez y confiabilidad de los registros financieros y contables de una organización" (p.169). Además, permite detectar y prevenir errores, fraudes y malas prácticas contables que pueden afectar la toma de decisiones y la transparencia de la información financiera.

Por otra parte, la NIA 400 define el sistema de control interno como:

Todas las políticas y procedimientos adoptados por la administración de una entidad para ayudar a logar el objetivo de la administración de asegurar, tanto como sea factible, la conducción ordenada y eficiente de su negocio, incluyendo adhesión a las políticas de administración, la salvaguarda de activos, la prevención y detección de fraude y error, la precisión e integralidad de los registros contables, y la oportuna preparación de información financiera confiable. (Colombia, 1993)

Dicho esto, uno de los objetivos del control interno en los sistemas de contabilidad de la NIA 400 están dirigidos a. "El acceso a activos y registros es permitido sólo de acuerdo con la autorización de la administración…Los activos registrados son comparados con los activos existentes a intervalos razonables y se toma la acción apropiada respecto de cualquiera diferencia". (Colombia, 1993)

Existen diferentes aspectos clave del control organizacional en la contabilidad uno de ellos es establecer un ambiente de control adecuado mediante la segregación de tareas y responsabilidades en el proceso contable, Por ende, es de vital importancia implementar controles internos.

Estos controles pueden incluir la reconciliación de cuentas, la revisión de autorizaciones y la implementación de procedimientos de verificación y aprobación ya que como lo indica Guiza (2020) indica que uno de los mayores problemas en las organizaciones, refiere el manejo de la propiedad planta y equipo la determinación de su importe en libros, los cargos por depreciación y las pérdidas por deterioro que deben ser reconocidas (p.219).

#### <span id="page-10-1"></span>**2.1 Pregunta Problema.**

¿Cómo mejorar el manejo y control de la propiedad planta y equipo en la compañía Rentametric Colombia SAS?

## **3 Objetivos**

## <span id="page-11-1"></span><span id="page-11-0"></span>**3.1 Objetivo General.**

Mejorar el proceso de manejo y control en los activos fijos de la compañía Rentametric Colombia SAS, esto mediante una herramienta que garantizará una correcta gestión contable de la propiedad planta y equipo.

## <span id="page-11-2"></span>**3.2 Objetivos Específicos.**

- Diagnosticar el manejo y control de los activos para identificar las debilidades y errores
- Diseñar y establecer los procedimientos para la correcta aplicación de la política contable de manejo de la propiedad planta y equipo de la empresa Rentametric Colombia SAS.
- Implementar una base de datos completa y formulada, la cual permitirá visualizar el estado actual de los activos fijos de la compañía.

#### **4 Justificación**

<span id="page-12-0"></span>En la sección 17 del estándar Pymes, establece la propiedad planta y equipo como activos tangibles, es decir, contar con apariencia física, estos deben estar destinados para la ejecución de su objeto social, bien sea la producción, prestación de servicios, arrendamientos o fines administrativos. El principal objetivo de esta norma es establecer el tratamiento contable de la propiedad planta y equipo, permitiendo certeza y visibilidad en los estados financieros sobre la inversión inicial de toda empresa, al considerarse una inversión es necesario controlar los cambios que suceden en ella. Esta norma busca dar alcance a los principales problemas que se presentan, como, la contabilización de los activos, la determinación de su importe en libros y los cargos por depreciación y pérdidas por deterioro que deben reconocerse con relación a los mismos.

Para las empresas en especial para Rentametric Colombia la falta de control en sus activos produce financieramente inexactitud en el valor de sus costos y gastos, en consecuencia, dificulta la toma de decisiones frente a sus activos totalmente depreciados o deteriorados esto genera una sobrevaloración de estos.

La aplicación de este proyecto en una empresa es tener un voto de confianza por parte de la compañía quien será fiadora del conocimiento adquirido en la universitaria Uniagustiniana de la capacidad de resolución de problemas de sus futuros profesionales, con las pasantías profesionales se busca brindarles una solución a verdaderos problemas empresariales en especial a las pequeñas y medianas quienes son las más vulnerables a una quiebra por fallas en procesos contables.

Personalmente es un gran reto, tanto profesional como personal asumir este proyecto, esto debido a la gran implicación que es el manejo de los activos al ser algo tan importante y fundamental en una empresa, espero lograr los mejores resultados en que todas las partes involucradas logren obtener los mejores beneficios.

#### **5 Descripción de la organización**

<span id="page-13-0"></span>Rentametric Colombia S A S, Es una empresa colombiana que opera sector de las telecomunicaciones, fundada el 09 de junio de 2009, con sede principal en la ciudad de Bogotá D.C. Su actividad económica es la comercialización y distribución de productos de instrumentación electrónica, soluciones en alquiler y servicios de mantenimiento de las diversas tecnologías y redes de telecomunicaciones existentes, con una alta ingeniería.

#### <span id="page-13-1"></span>**5.1 Visión**

Ser identificados a nivel nacional como el socio estratégico ideal de los operadores de telecomunicaciones, los integradores y contratistas para la adquisición de productos, soluciones y servicios en el sector de las telecomunicaciones e informática con la mejor relación precio/desempeño y por nuestra oportuna atención en preventa y postventa (Rentametric Colombia, s.f.).

#### <span id="page-13-2"></span>**5.2 Misión**

Comercializar y distribuir productos, soluciones y servicios dentro del sector de las telecomunicaciones e informática con una alta ingeniería, ofreciendo ventajas competitivas con excelencia en asesoría y atención a nuestros clientes aliados, manteniéndonos, junto con nuestros socios comerciales a la vanguardia de innovación en las tecnologías a medida que se van imponiendo en un mundo de constante cambio y desarrollo (Rentametric Colombia, s.f.).

#### <span id="page-13-3"></span>**5.3 Valores corporativos**

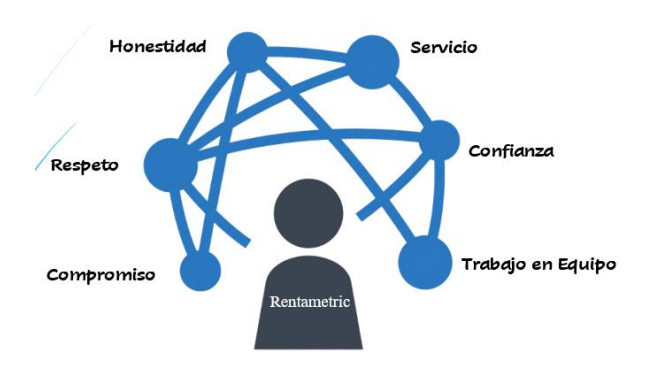

**Figura 1**. Valores Corporativos, Rentametric Colombia. (2023)

#### <span id="page-14-0"></span>**5.4 Política de Calidad.**

Nuestra política de calidad se manifiesta mediante la comercialización de productos y servicios de alta calidad para el sector de las telecomunicaciones buscando la satisfacción de las necesidades y expectativas de nuestros clientes, con el mejoramiento continuo de nuestros procesos financieros, de servicios, de logística y comercialización; desarrollamos nuestra gestión con excelencia, contando con la activa participación y apoyo de nuestro talento humano (Rentametric Colombia, s.f.).

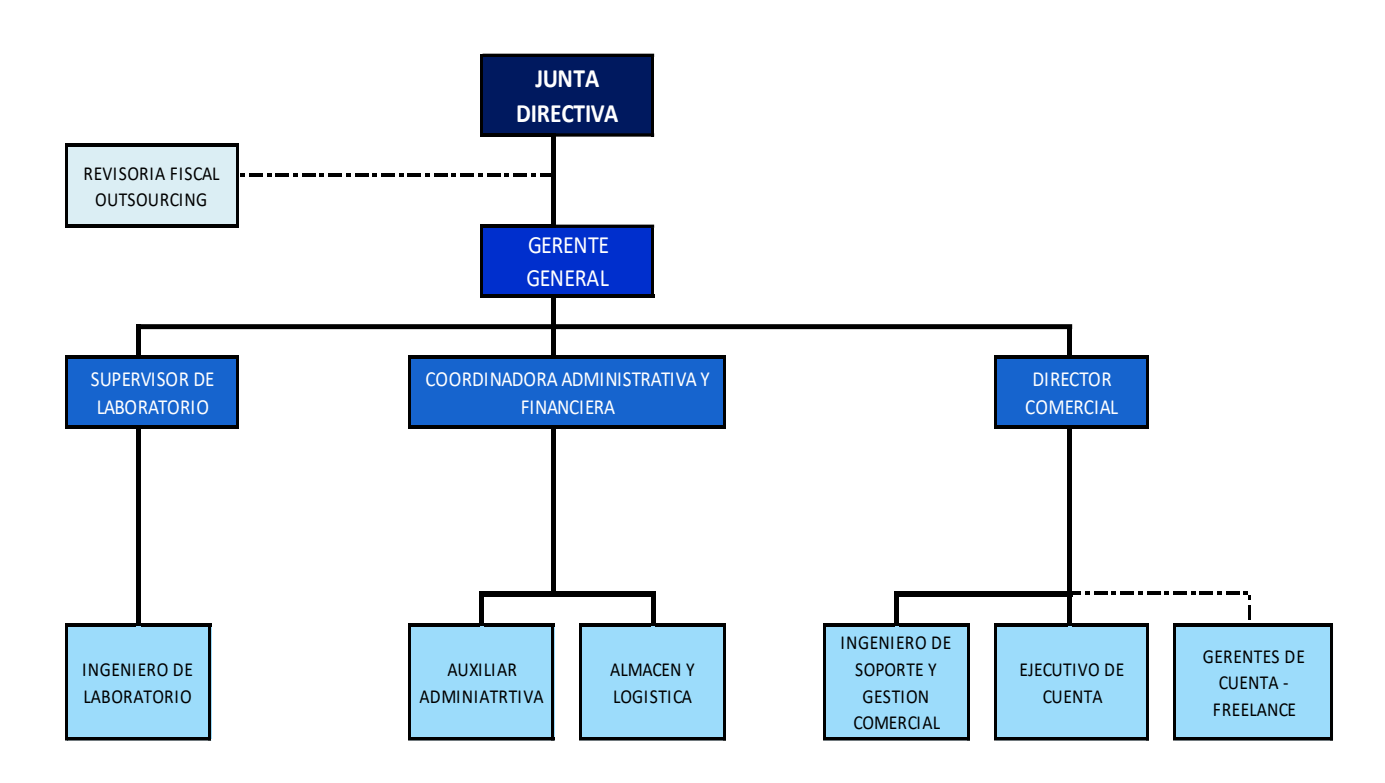

## <span id="page-14-1"></span>**5.5 Organigrama Organizacional.**

**Figura 2.** Organigrama Organizacional. Rentametric Colombia (2023).

#### **6 La contabilidad y el control en la gestión de las PPYE**

#### <span id="page-15-1"></span><span id="page-15-0"></span>**6.1 La contabilidad y el control**

La teoría de la contabilidad y el control se refiere al estudio y desarrollo de principios, conceptos y técnicas utilizadas en la contabilidad y el control financiero de una organización. Esta teoría proporciona un marco conceptual para comprender y aplicar los procesos contables y de control en diversas situaciones empresariales.

Shyam Sunder un reconocido profesor en la Escuela de Negocios de la Universidad de Yale. Quien ha realizado contribuciones teóricas y empíricas importantes en este campo, plantea cómo se utiliza la información contable para tomar decisiones y ejercer el control en las organizaciones. Esta teoría busca comprender cómo se generan, registran, informan y utilizan los datos financieros para evaluar el desempeño y la eficiencia de una empresa.

Enfatizando la importancia de una contabilidad transparente y confiable para el buen funcionamiento de los mercados financieros. (Sunder, 2005) Ha argumentado que la información contable precisa y oportuna es fundamental para que los inversores tomen decisiones informadas y para evitar la manipulación de los estados financieros. Agregado como los incentivos económicos y sociales pueden influir en la toma de decisiones contables, cómo pueden afectar la calidad y la veracidad de la información financiera reportada por las empresas, y cómo esto puede tener impactos en la eficiencia y la reducción de recursos de la economía en general. (pp.28-31)

Una de las contribuciones más importantes de Shyam Sunder a esta teoría es su enfoque en la contabilidad como un proceso social y organizativo. En lugar de considerarla simplemente como una herramienta técnica, (Sunder, 2005) argumenta que la contabilidad es un sistema social que refleja las interacciones e influencias de diversas partes interesadas, como los inversores, los gerentes, los empleados y los reguladores. Denominado estas interacciones como un conjunto de contratos de los que no solo se trata del factor dinero, en este se incluyen las habilidades e información. (pp.40-43).

Otra área de investigación importante de (Sunder, 2005)es la relación entre la contabilidad y la tecnología de la información. Ha estudiado cómo la información contable puede ser mejorada y utilizada más eficientemente mediante el uso de tecnologías, como sistemas de información contable y software de gestión. abogando por un enfoque integral en el diseño y la implementación de sistemas de control interno, que vayan más allá de la mera conformidad con las regulaciones contables y se centren en la prevención y detección de fraudes y errores. (pp.195-196)

#### <span id="page-16-0"></span>**6.2 Tratamiento contable de la PPYE**

la Sección 17 del estándar para pymes establece las pautas para el reconocimiento, medición, presentación y revelación de los activos de propiedades, planta y equipo en los estados financieros. Esta sección es importante para asegurar que la información financiera refleje de manera adecuada los activos tangibles utilizados en la producción o suministro de bienes y servicios, para arrendarlos a terceros, o para propósitos administrativos.

#### <span id="page-16-1"></span>**6.2.1 Reconocimiento inicial.**

La Sección 17 establece los criterios para el reconocimiento inicial de los activos de propiedades, planta y equipo. Según esta sección, los activos de propiedades, planta y equipo deben ser reconocidos en el estado de situación financiera cuando se cumplan ciertos criterios, como la probabilidad de que los beneficios económicos futuros asociados con el activo fluyan a la entidad y la posibilidad de medir de manera confiable el costo del activo. En el proceso de reconocimiento inicial, los activos de propiedades, planta y equipo se miden al costo. El costo incluye el precio de adquisición del activo, así como los costos directamente atribuibles para ponerlo en condiciones de uso, como los costos de instalación y los costos de preparación del sitio. Además, los costos de préstamos directamente atribuibles a la adquisición, construcción o producción del activo también se pueden capitalizar durante el periodo necesario para prepararlo para su uso previsto. Finalmente es necesario la estimación inicial de los costos de desmantelamiento o retiro del elemento, y la rehabilitación del lugar donde este se asienta. (IASB, 2013, pp. 6-8)

#### <span id="page-16-2"></span>**6.2.2 Medición Posterior.**

La Sección 17 también establece los criterios para la medición posterior de los activos de propiedades, planta y equipo. Después del reconocimiento inicial, estos activos se deben medir utilizando el modelo del costo o el modelo de revaluación siempre que el modelo elegido se aplique a todos los activos de la misma clase. Bajo el modelo del costo, los activos de propiedades, planta y equipo se valoran al costo menos la depreciación acumulada y las pérdidas por deterioro acumuladas. El costo se determina inicialmente en el reconocimiento inicial y luego se ajusta en el tiempo para reflejar los cambios en el valor del activo, como los gastos de mejora, las adiciones o las desvalorizaciones. Además, se reconoce la depreciación a lo largo de la vida útil estimada del activo. Por otro lado, la Sección 17 permite el uso del modelo de revaluación para la medición de los activos de propiedades, planta y equipo. Bajo este modelo, los activos se llevan al valor razonable menos la depreciación acumulada y las pérdidas por deterioro acumuladas. La revaluación implica una estimación del valor justo del activo en un momento dado, lo que puede resultar en un aumento o disminución del valor del activo en comparación con su costo inicial. Sin embargo, es importante tener en cuenta que el uso del modelo de revaluación es opcional y no obligatorio. (IASB, 2013)

#### <span id="page-17-0"></span>**6.2.3 Presentación y revelación.**

La Sección 17 de las Normas Internacionales de Información Financiera (NIIF) se refiere a la presentación y revelación de las Propiedades, Planta y Equipo en los estados financieros de una entidad. Esta sección establece los requisitos para la contabilización, presentación y revelación de los activos tangibles que son utilizados en la producción o suministro de bienes y servicios, y que se esperan utilizar durante más de un período contable. En términos de presentación, la entidad debe mostrar información adecuada y relevante sobre sus propiedades, planta y equipo en los estados financieros. Esto incluye la clasificación de los activos en categorías apropiadas, como terrenos, edificios, maquinaria, equipo, etc. Además, se debe proporcionar información sobre las políticas contables utilizadas, como los métodos de depreciación y valoración de los activos. En cuanto a la revelación detallada, la entidad debe proporcionar información sobre sus propiedades, planta y equipo. Esto incluye el costo de adquisición o construcción de los activos, las tasas de depreciación utilizadas, los cambios significativos en las estimaciones contables, y cualquier restricción o compromiso relacionado con dichos activos. Es importante destacar que la Sección 17 también establece requisitos específicos para la medición posterior de los activos, incluyendo la depreciación, el deterioro y las mejoras o renovaciones posteriores. Estos requisitos aseguran que la información financiera relacionada con las propiedades, planta y equipo sea relevante, confiable y comparable. (IASB, 2013)

#### **7 Metodología**

<span id="page-18-0"></span>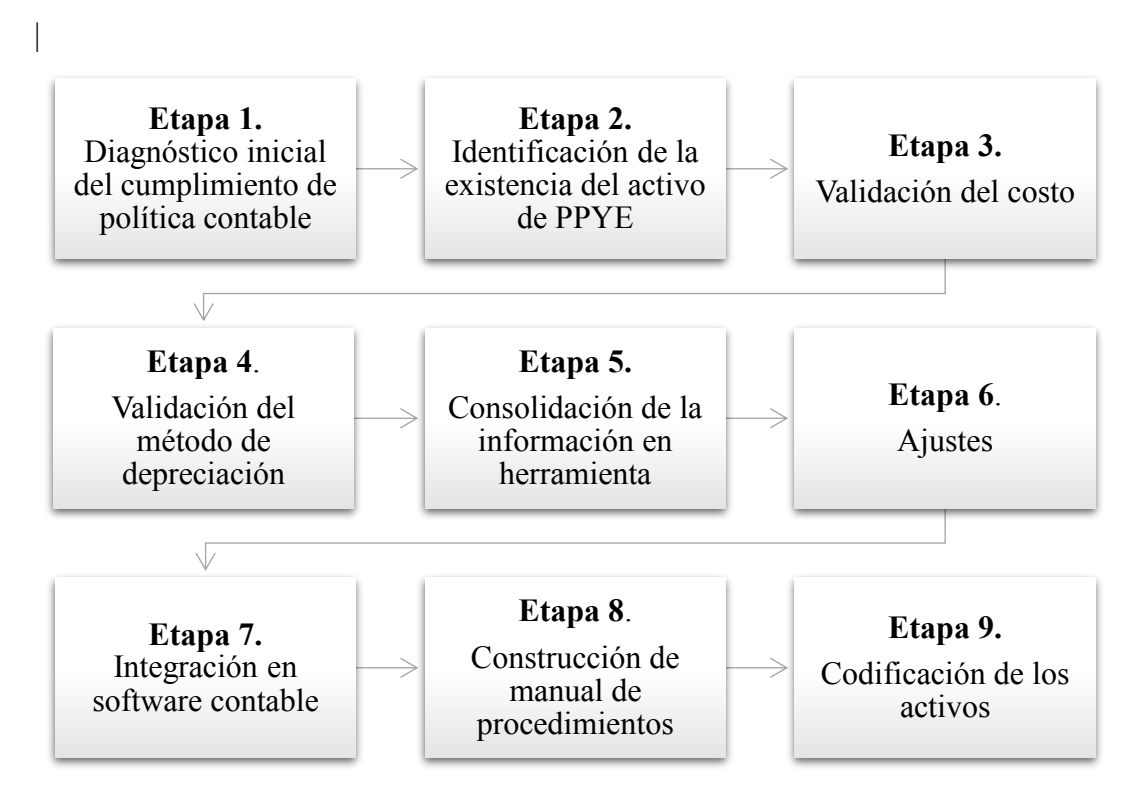

**Figura 3.** Metodología. (Elaboración propia., 2023)

## <span id="page-18-1"></span>**7.1 Etapa 1. Diagnóstico inicial del cumplimiento de política contable**

El diagnóstico inicial implica evaluar la aplicación de la política contable establecida por Rentametric Colombia. Durante esta etapa, se lleva a cabo una revisión exhaustiva de los registros, transacciones y prácticas contables para determinar si se están siguiendo adecuadamente las políticas contables establecidas. El objetivo principal de esta etapa es identificar cualquier incumplimiento en la aplicación de la política contable y determinar las razones detrás de estas discrepancias. Esto se logra mediante una revisión detallada de los registros financieros, los informes contables y cualquier documentación relacionada. Durante el proceso de diagnóstico, se pueden identificar diferentes tipos de problemas. Por ejemplo, Pueden surgir discrepancias entre las prácticas contables utilizadas y las políticas contables establecidas.

#### <span id="page-19-0"></span>**7.2 Etapa 2. Identificación de la existencia del activo de PPYE**

Implica verificar y confirmar la presencia física de los activos tangibles en Rentametric. Durante esta etapa, se lleva un cabo de inventario físico de los activos de PPYE para asegurarse de que existen y están presentes en la ubicación registrada en los registros contables para ello se llevó a cabo un recorrido físico por las instalaciones de la entidad para identificar y localizar los activos de PPYE, utilizando herramientas de identificación en este caso el software propio de la compañía

#### <span id="page-19-1"></span>**7.3 Etapa 3. Validación del costo**

La validación del costo es una etapa crucial, durante esta etapa se debe evaluar si los costos incurridos son razonables y se ajustan a los criterios de reconocimiento establecidos en la política contable. Esto implica analizar los comprobantes y registros contables y documentos de respaldo para cada costo.

#### <span id="page-19-2"></span>**7.4 Etapa 4. Validación del método de depreciación**

Implica revisar y asegurarse de que el método utilizado para depreciar los activos sea adecuado y cumpla con los requisitos establecidos en la Sección 17 Propiedades, Planta y Equipo. Esto se logra identificando el método de depreciación establecido en la política contable, adicional evaluando su adecuación, revisando las estimaciones de vida útil y valor residual.

#### <span id="page-19-3"></span>**7.5 Etapa 5. Consolidación de la información en herramienta**

La consolidación de la información del PPYE en una herramienta como Excel permite tener todos los datos en un solo lugar, lo que facilita su revisión, análisis y presentación. También ayuda a garantizar la consistencia y disponibilidad de los datos, lo que es útil para el registro de la información en el software contable gestión de informes o seguimiento posterior.

#### <span id="page-19-4"></span>**7.6 Etapa 6. Ajustes**

Involucra realizar correcciones o ajustes necesarios en los valores en libros de los activos para reflejar de manera precisa su situación financiera y resultados operativos. Estos ajustes pueden ser necesarios debido a cambios en las estimaciones de vida útil, valor residual, errores contables, reevaluaciones o eventos significativos que afectan el valor de los activos.

#### <span id="page-19-5"></span>**7.7 Etapa 7. Integración en software contable**

Como resultado final consiste en la integración de los procedimientos anteriormente descritos en el software contable, la información consolidada y procesada a través de la herramienta se verá reflejada en el software por medio de un comprobante contable, asegurando un valor en libros confiable facilitando la gestión de la contabilidad y la administración de la PPYE.

#### <span id="page-20-0"></span>**7.8 Etapa 8. Construcción de manual de procedimientos**

Se enfoca en la creación de los procedimientos específicos para el manejo de la PPYE estos procedimientos son el conjunto de pasos secuenciales y detallados que se deben seguir para llevar a cabo las diferentes actividades relacionadas con la gestión de las PPYE

## <span id="page-20-1"></span>**7.9 Etapa 9. Codificación de los activos**

Es necesario facilitar la ubicación de cada activo al interior de la compañía por lo que en la etapa 6 se procede realizar el plaqueteo de cada activo para identificar y controlar los activos de la empresa, facilitando su gestión y protección.

#### **8 Resultados**

#### <span id="page-21-1"></span><span id="page-21-0"></span>**8.1 Diagnóstico del manejo y control de los activos de PPYE**

Rentametric Colombia, una Pyme Colombiana que presenta deficiencias en el manejo de sus activos fijos, y si bien se cuenta con políticas contables, no se aplican adecuadamente, ya que, si no se les da la debida y suficiente atención, se cometerán errores en su administración. Se evidencia que la información por la depreciación mensual es duplicada mes a mes, en este proceso resulta evidente la existencia de activos que a la fecha ya deberían estar depreciados en su totalidad, esto sin tener en cuenta vida útil y uso. La principal fuente de este problema es el programa de contabilidad, debido a que no cuenta con un módulo para administrar activos fijos, resultando en la pérdida de esta información.

Las políticas contables no solo se crean para cumplir con las Normas Internacionales de Información Financiera (NIIF), y hacer caso omiso, en su defecto, se utilizan una vez al año cuando se elaboran los informes anuales. De hecho, la función de esta política es crucial para cualquier empresa, ya que son herramientas para guiar tanto a los preparadores como a los consumidores de información financiera.

Sin embargo, al revisar la política contable en cuanto al manejo de activos fijos, se encontró que la empresa no siguió el debido proceso y por lo tanto se halló

#### <span id="page-21-2"></span>**8.1.1 Hallazgo 1.**

 En la política contable de Rentametric Colombia SAS, (2022), "La depreciación de un activo comenzará cuando esté disponible para su uso, esto es cuando se encuentre en la ubicación y en las condiciones necesarias para operar de la forma prevista por la gerencia" (p.24) lo que nos lleva al primer hallazgo sobre el mal manejo en la aplicación de la política. Por ejemplo, durante el proceso de revisión y cotejo de información, se descubrió que el activo estaba comprado desde el año 2020, pero aún no se había iniciado el proceso de control y depreciación. No hay evidencia de dos computadoras portátiles HP modelo 15-dw1066Ia compradas el 19 de noviembre de 2021.

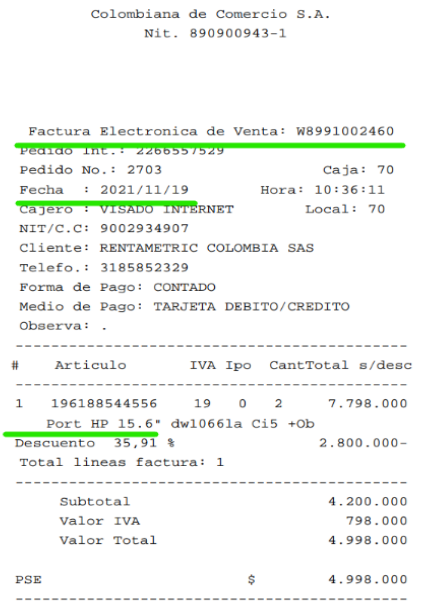

www.ktronix.com

**Figura 3.** Factura de compra. Colombiana de Comercio S.A. (2021).

#### **8.1.1 Hallazgo 2.**

<span id="page-22-0"></span>Un segundo hallazgo encontrado y establecido en las políticas contables: "La depreciación de un activo cesa cuando se da de baja en cuentas. La depreciación no cesará cuando el activo esté sin utilizar o se haya retirado del uso activo, a menos que se encuentre depreciado por completo." (Rentametric Colombia SAS, 2022, pág. 24). En la antigua base de la compañía se encontraron activos que a la fecha no se encuentran en las instalaciones bien sea por venta o por deterioro, pero contablemente se encuentran presentes y continúan un proceso de depreciación.

<span id="page-22-1"></span>Tabla 1**.** 

| 15240505 | 1036 | <b>MULTIFUNCIONA</b><br>L HP 2 TINTAS<br>392921                 | <b>ADMINISTRACION</b> | Nombre para el<br>subcentro de<br>costo B | Provecto 1 | Rentametric | Contabilidad | 305100 |  | 305,100.00 |
|----------|------|-----------------------------------------------------------------|-----------------------|-------------------------------------------|------------|-------------|--------------|--------|--|------------|
| 15240505 | 1041 | TELEFONO IP<br><b>GRANDSTREAN</b><br>GXP 1610                   | <b>ADMINISTRACION</b> | Nombre para el<br>subcentro de<br>costo A | Proyecto 1 | Rentametric | Contabilidad | 368880 |  | 368,880.00 |
| 15240505 | 1042 | TELEFONO IP<br><b>GRANDSTREAM</b><br><b>USO</b><br>CONTABILIDAD | <b>ADMINISTRACION</b> | Nombre para el<br>subcentro de<br>costo A | Provecto 1 | Rentametric | Contabilidad | 139200 |  | 139.200.00 |
| 15240505 | 1043 | TELEFONO IP<br>GRANDSTREAM<br><b>USO</b><br><b>COMFRCIAL</b>    | <b>VENTAS</b>         | Nombre para el<br>subcentro de<br>costo A | Proyecto 1 | Rentametric | Ventas       | 139200 |  | 139,200.00 |

*Antiguo registro de Activos*

*Nota. Base extraída antiguo programa contable* (Rentametric Colombia, s.f.).

#### **8.1.2 Hallazgo 3.**

<span id="page-23-0"></span>En la política contable se fundamentan los criterios que se deben considerar en la determinación de la vida útil, los cuales expresan lo siguiente:

a. La utilización prevista del activo. El uso se evalúa por referencia a la capacidad o al producto físico que se espere del mismo.

b. El desgaste físico esperado, que dependerá de factores operativos tales como el número de turnos de trabajo en los que se utilizará el activo, el programa de reparaciones y mantenimiento, y el grado de cuidado y conservación mientras el activo no está siendo utilizado.

c. La obsolescencia técnica o comercial originaria de los cambios o mejoras en la producción, o de los cambios en la demanda del mercado de los productos o servicios que se obtienen con el activo.

d. Los límites legales o restricciones similares sobre el uso del activo, tales como las fechas de caducidad.

A la hora de evaluar y realizar el diagnóstico inicial, se encontró que estos factores no fueron tenidos en cuenta a la hora de determinar la vida útil, ya que no se encontró información que respalde el debido manejo de la información, se encontró que, inicialmente la contabilidad se manejaba desde el programa contable Affinity, por lo que al ser un programa desarrollado por una firma reconocida como lo es PWC (Price wáter house Coopers) contaba con los módulos suficientes que garantizan control y orden en su contabilidad, este programa cubría las necesidades básicas en su momento.

Luego de la Resolución 042 de 2020 emitida por la Dirección de Impuestos y Aduanas Nacionales (DIAN) en el que se expide el anexo técnico de factura electrónica de venta, la empresa Rentametric Colombia se vio en la obligación de cambiar su proveedor tecnológico, por uno en el cual prestará integralmente los servicios de contabilidad y emisiones electrónicas, por lo que se adquirió los servicios del proveedor Loggro para este fin. Si bien ofrece un adecuado manejo contable, al momento de adquirirlo no tuvieron en cuenta el módulo de control de activos fijos y la importancia de este.

Como se muestra en la imagen a continuación, la vida útil declarada no se puede detectar a simple vista, adicional esta es una base de la información contenida hasta el año 2020, por lo que no es una herramienta que permita su actualización.

#### <span id="page-24-3"></span>Tabla 2**.**

*Antiguo Base de Activos*

| Codigo $\vert$ | Cuenta   | Descripcid $\overline{\phantom{a}}$   | Centro de<br>$\overline{\phantom{a}}$<br>costo | Subcentre<br>$\sim$<br>de costo | $Resonsat -$ | Ubicación $-$       | Historico - | Salvament $-$ | Total<br>$\overline{\mathbf{v}}$ |
|----------------|----------|---------------------------------------|------------------------------------------------|---------------------------------|--------------|---------------------|-------------|---------------|----------------------------------|
| 1052           | 15161005 | <b>REMODELACIO</b><br><b>NOFICINA</b> | <b>VENTAS</b>                                  | Nombre para el<br>subcentro de  | Rentametric  | Contabilidad        | 42148609    |               | 42148609                         |
| 1070           | 15200105 | <b>ETIQUETADOR</b><br>н               | <b>SERVICIOS</b>                               | Nombre para el<br>subcentro de  | Rentametric  | Contabilidad        | 413799.89   |               | 413799.89                        |
| 1012           | 15240505 | <b>MUEBLES</b><br><b>OFICINA</b>      | <b>ADMINISTRACI</b><br>ΟN                      | Nombre para el<br>subcentro de  | Rentametric  | Gerencia<br>General | 235000      |               | 235000                           |
| 1013           | 15240505 | <b>ESCRITORIO</b>                     | <b>ADMINISTRACI</b><br>ΟN                      | Nombre para el<br>subcentro de  | Rentametric  | Gerencia<br>General | 335000      |               | 335000                           |

*Nota. Base con la descripción de cada activo* (Rentametric Colombia, s.f.).

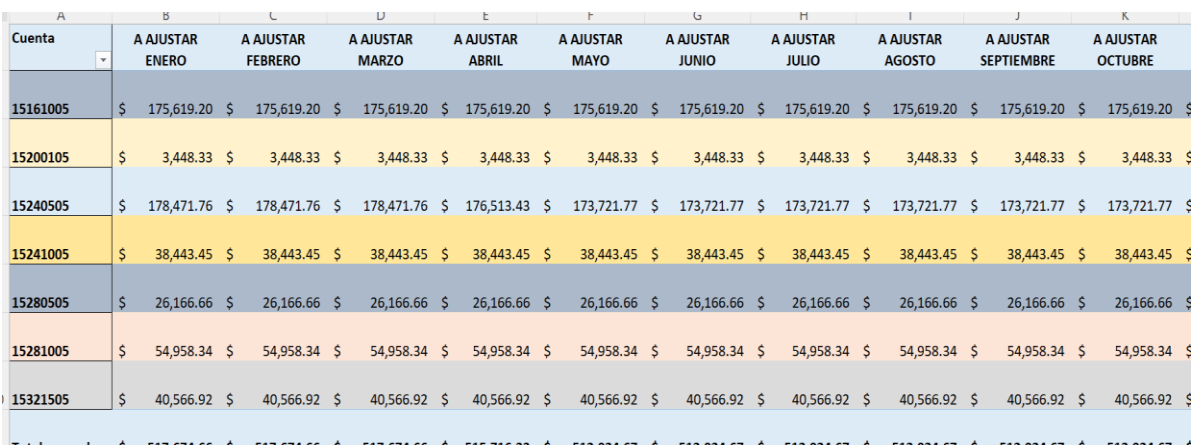

<span id="page-24-2"></span>512.924.67 \$ 512.924.67 \$ 512.924.67 \$ **Figura 4.** Base depreciación mensual *(Rentametric Colombia, s.f.)*.

## <span id="page-24-0"></span>**8.2 Procedimientos para la aplicación de política contable**

#### <span id="page-24-1"></span>**8.2.1 Levantamiento inventario**

Luego de identificar las debilidades y fallos, se procede a iniciar con el proceso de control y recolección, en el que se busca obtener toda la información de los activos existentes en la compañía. Inicialmente se realiza recorrido en las instalaciones de la oficina de manera detallada, con el fin de obtener el inventario de manera física, de esta forma se pretende identificar la distribución y ubicación de cada activo.

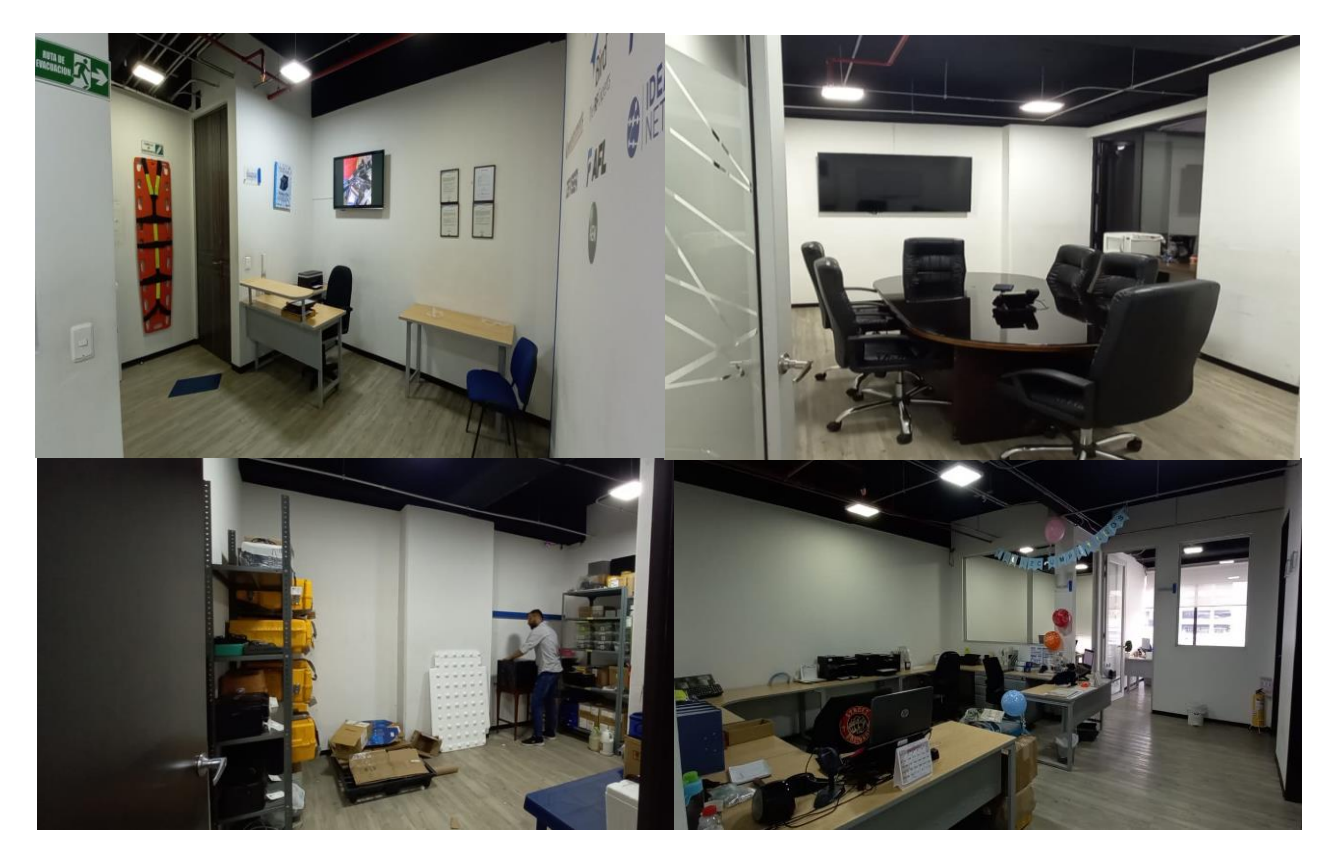

**Figura 5.** Recorrido planta fisica (Elaboración propia., 2023).

Posterior a la recolección de datos físicos, se procede a realizar cotejo con el inventario contenido en el software propio de la compañía, de esta manera se integró y actualizó la información contenida.

| <br>Power Apps   Almacen & Logistica |                                        |                                                 |                |                        |                                                 |                                                      |  |
|--------------------------------------|----------------------------------------|-------------------------------------------------|----------------|------------------------|-------------------------------------------------|------------------------------------------------------|--|
| <b>Rentametric Colombia SAS</b>      |                                        |                                                 |                |                        |                                                 | <b>Logística RC</b><br>almacen_rc@rentametric.com.co |  |
| Inventario<br>Almacen                | Entradas<br>Salidas Almacen<br>almacen | Inventario<br>Entrada Activos<br><b>Activos</b> | Salida Activos | Equipos en<br>Servicio | Salida<br>Entrada<br>Laboratorio<br>Laboratorio | <b>Clientes</b>                                      |  |
| Q Busqueda                           |                                        | Portatil                                        |                |                        |                                                 | $\ell +$                                             |  |
| Nombre<br>portatil                   |                                        |                                                 |                | Codigo                 | 183                                             |                                                      |  |
| Modelo                               |                                        | Equipos Cod: 193<br>Inventario RC               |                | Categoria              | Equipos                                         |                                                      |  |
| Ingrese Modelo                       |                                        |                                                 |                | Descripcion            | Portatil                                        |                                                      |  |
| Categoria<br>Ingrese Categoria       |                                        | E5-476                                          |                | Modelo.                | 81MU                                            |                                                      |  |
| Codigo                               |                                        | Portatil                                        |                | Fabricante             | Lenovo                                          |                                                      |  |
| Ingrese Codigo<br>Inventario         |                                        |                                                 |                | Inventario             | Inventario RC                                   |                                                      |  |
| AIL<br>Umplar busqueda               | $\checkmark$                           | Equipos Cod: 194<br>Inventario RC               |                |                        | S'N: PF1LVMU7 ADMINISTRACION                    |                                                      |  |
|                                      | m                                      | RTL8723BEITIR                                   |                | Observaciones          |                                                 |                                                      |  |
|                                      | <b>District</b><br>22244               | Portatil                                        |                | Modificado Por:        | Almacen_rc                                      | $\sim$                                               |  |
|                                      |                                        | Equipos Cod: 195<br>Inventario RC               |                |                        |                                                 |                                                      |  |

**Figura 6.** Inventario propio de la compañía (software., 2023).

Al obtener la base se tomaron en cuenta datos como el código, ya que se mantendrá el mismo código asignado en el software de la compañía con el fin de tener trazabilidad en los procesos, la descripción hace referencia al nombre comercial del activo, de igual manera se mantendrá el modelo y las observaciones en este caso corresponde al serial de cada equipo.

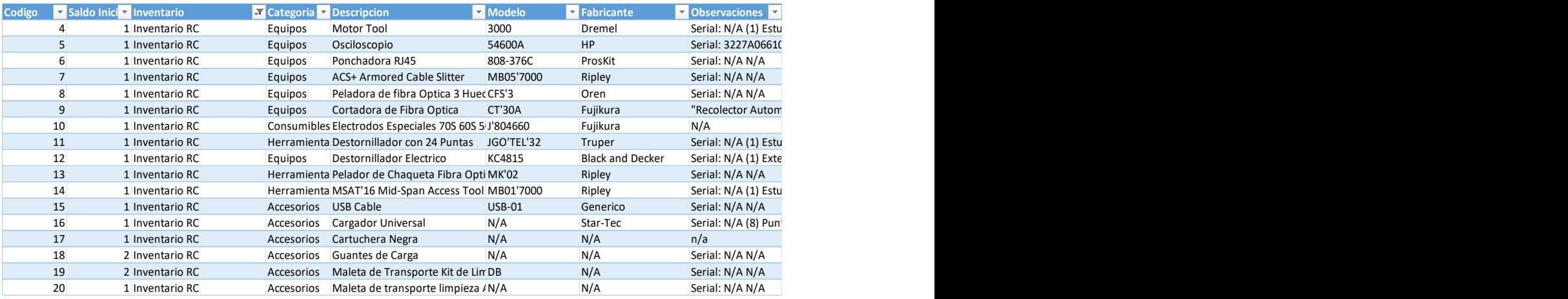

<span id="page-26-1"></span>**Figura 7.** Base de datos desde el software propio (software., 2023).

## <span id="page-26-0"></span>**8.2.2 Levantamiento base de datos.**

Con la obtención de los datos iniciales del activo se procedió a reunir de manera detallada toda la información existente, por lo que se obtuvieron los movimientos contables de cada año. Si bien la empresa fue constituida en el año 2009 solo desde el 2012 se encuentra información registrada, por lo que se extrajo el archivo plano del antiguo programa contable y se trascribió a Excel para facilitar el proceso.

| <b>GASTOS ANUALES.txt</b> |                                                                                                    |        |            |                  |              |                |                                                     |                         |                                        |                                                               |                |                                  |                             |                  |
|---------------------------|----------------------------------------------------------------------------------------------------|--------|------------|------------------|--------------|----------------|-----------------------------------------------------|-------------------------|----------------------------------------|---------------------------------------------------------------|----------------|----------------------------------|-----------------------------|------------------|
| $\mathbf{1}$              | CUENTA PUC,TIPO COMPROBANTE,NÚMERO COMPROBANTE,FECHA,OFICINA,COD. TERCERO,NOMBRE TERCERO,NIT TERCERO ,DETALLE,% DE CUENTA,BASE,                                                                                            |        |            |                  |              |                |                                                     |                         |                                        |                                                               |                |                                  |                             |                  |
|                           | VALOR DÉBITO,VALOR CRÉDITO,CENTRO DE COSTO,SUBCENTRO DE COSTO,PROYECTO,BASE MONEDA LOCAL,FACTURA PROVEEDOR,VALOR DEBITO MONEDA<br>LOCAL, VALOR CRÉDITO MONEDA LOCAL, DETALLE COMPROBANTE                                   |        |            |                  |              |                |                                                     |                         |                                        |                                                               |                |                                  |                             |                  |
| 2                         | 14650105,600,00004,2012-12-13,0000,830045260,LOGISTICA DE IMPORTACIONES LTDA ,830045260-3,INVENTARIOS EN TRANSITO,0,0,0.00,                                                                                                |        |            |                  |              |                |                                                     |                         |                                        |                                                               |                |                                  |                             |                  |
| 3                         | 4376000.00,015,10,10,,3458,,,<br>14650105,600,00005,2012-12-20,0000,800197268,DIRECCION DE IMPUESTOS Y ADUANAS NACIONALES ,800197268-4,INVENTARIOS EN TRANSITO,0,0,                                                        |        |            |                  |              |                |                                                     |                         |                                        |                                                               |                |                                  |                             |                  |
|                           | 0.00,3912000.00,010,10,10,,2097,,,CPRA 1 FSM 60S CT30 A                                                                                                    |        |            |                  |              |                |                                                     |                         |                                        |                                                               |                |                                  |                             |                  |
| 4                         | 14650105,600,00030,2012-12-31,0000,800197268,DIRECCION DE IMPUESTOS Y ADUANAS NACIONALES ,800197268-4,INVENTARIOS EN TRANSITO,0,0,<br>$0.00, 7629000.00, 010, 10, 10, 3457,$ ,                                             |        |            |                  |              |                |                                                     |                         |                                        |                                                               |                |                                  |                             |                  |
| 5                         |                                                                                                    |        |            |                  |              |                |                                                     |                         |                                        |                                                               |                |                                  |                             |                  |
| 6                         | SERVICIOS OUTSOURCING ADMINISTRATIVOS FAC 245<br>23353005,600,00011,2012-12-10,0000,832003416,TECNOLOGIA DE PUNTA TOPTECH SAS ,832003416-2,SERVICIOS TECNICOS,,2120000,0.00,                                               |        |            |                  |              |                |                                                     |                         |                                        |                                                               |                |                                  |                             |                  |
|                           | 1899520.00,010,10,10,,636,,,CALIBRACION POWERMETER FAC 636                                                                                                    |        |            |                  |              |                |                                                     |                         |                                        |                                                               |                |                                  |                             |                  |
| 7                         | ,687500,687500,12-12-20,0000,332003416,TECNOLOGIA DE PUNTA TOPTECH SAS ,832003416-2,SERVICIOS TECNICOS, 687500                                                                                                    |        |            |                  |              |                |                                                     |                         |                                        |                                                               |                |                                  |                             |                  |
| 8                         | 657580.00,010,10,10,,647,,,FAC 647 CALIBRACION POWERMETER<br>23354005,600,00006,2012-12-01,0000,860510006,RENDIR INMOBILIARIA LTDA ,860510006-2,ARRENDAMIENTOS,,1683359,0.00,1633961.44,010,10,                            |        |            |                  |              |                |                                                     |                         |                                        |                                                               |                |                                  |                             |                  |
|                           | 10,,45258,,,CANON DICIEMBRE FAC 45258                                                                                                    |        |            |                  |              |                |                                                     |                         |                                        |                                                               |                |                                  |                             |                  |
| $\mathbf{Q}$              | 23354005,600,00022,2012-12-18,0000,860046645,PRICEWATERHOUSECOOPERS ASESORES GERENCIALES LTDA ,860046645-9,ARRENDAMIENTOS,,80000,<br>0.00,92800.00,010,10,10,,44892,,,FAC 44892 HONORARIOS ARRENDAMIENTO SOFTWARE AFFINITY |        |            |                  |              |                |                                                     |                         |                                        |                                                               |                |                                  |                             |                  |
| 10                        | 23355005,600,00013,2012-12-03,0000,830122566,COLOMBIA TELECOMUNICACIONES SA ,830122566-1,SERVICIOS PUBLICOS,,34710,0.00,40260.00,                                                                                          |        |            |                  |              |                |                                                     |                         |                                        |                                                               |                |                                  |                             |                  |
| 11                        | 010,10,10,,135995959,,,SERVICIO MOVISTAR FAC 135995959<br>23355005,600,00014,2012-12-06,0000,830122566,COLOMBIA TELECOMUNICACIONES SA ,830122566-1,SERVICIOS PUBLICOS,,56680,0.00,57765.00,                                |        |            |                  |              |                |                                                     |                         |                                        |                                                               |                |                                  |                             |                  |
|                           | 010,10,10,,EC 12227853,,,SERVICIO CELULAR MOVISTAR FAC EC 12227853                                                                                                    |        |            |                  |              |                |                                                     |                         |                                        |                                                               |                |                                  |                             |                  |
|                           | 23355005 600 00015 2012-12-06 0000 830122566 COLOMBIA TELECOMUNICACIONES SALIZAGI2 SERVICIOS PURLICOS 273097 0                                                                                                    |        |            |                  |              |                |                                                     |                         |                                        |                                                               |                |                                  |                             |                  |
|                           | B                                                                                                    | C      | D          | E                |              | F              | G                                                   | н                       |                                        |                                                               |                |                                  | M                           | N.               |
|                           | <b>TIPO</b><br>CUENTA PUC T COMPROBAN V COMPROBAN V FECHA                                                                                                    | NÚMERO |            | <b>V</b> OFICINA |              |                | <b>NOMBRE</b><br>COD. TERCERC TERCERO               | V NIT TERCERO V DETALLE |                                        | $\overline{\phantom{a}}$ % DE CUENTA $\overline{\phantom{a}}$ | <b>BASE</b>    | VALOR DÉBITO VALOR CRÉDI V COSTO |                             | <b>CENTRO DE</b> |
|                           |                                                                                                    |        |            |                  |              |                | AM                                                  |                         |                                        |                                                               |                |                                  |                             |                  |
| 23352505                  | 600                                                                                                    | 18     | 3/12/2012  |                  | $\Omega$     |                | 900424571 CONSULTING SA 900424571-9                 |                         | <b>HONORARIOS</b>                      |                                                               | \$2,500,000.00 |                                  | 0 \$2,900,000.00            | 10               |
| 23353005                  | 600                                                                                                    | 11     | 10/12/2012 |                  | $\mathbf{0}$ | 832003416 SAS  | PUNTA TOPTECH                                       | 832003416-2             | <b>SERVICIOS</b><br><b>TECNICOS</b>    |                                                               | \$2,120,000.00 |                                  | 0 \$1,899,520.00            | 10               |
|                           |                                                                                                    |        |            |                  |              |                | <b>PUNTA TOPTECH</b>                                |                         | <b>SERVICIOS</b>                       |                                                               |                |                                  |                             |                  |
| 23353005                  | 600                                                                                                    | 21     | 20/12/2012 |                  | $\Omega$     | 832003416 SAS  | <b>INMOBILIARIA</b>                                 | 832003416-2             | <b>TECNICOS</b><br><b>ARRENDAMIENT</b> |                                                               | \$ 687,500.00  |                                  | 0 \$ 657,580.00             | 10               |
| 23354005                  | 600                                                                                                    | 6      | 1/12/2012  |                  | $\mathbf{0}$ | 860510006 LTDA |                                                     | 860510006-2             | <b>OS</b>                              |                                                               | \$1,683,359.00 |                                  | 0 \$1,633,961.44            | 10               |
|                           |                                                                                                    |        |            |                  |              |                | <b>USECOOPERS</b>                                   |                         | <b>ARRENDAMIENT</b>                    |                                                               |                |                                  |                             |                  |
| 23354005                  | 600                                                                                                    | 22     | 18/12/2012 |                  | $\Omega$     |                | 860046645 ASESORES<br><b>TELECOMUNICA</b>           | 860046645-9             | <b>OS</b><br><b>SERVICIOS</b>          |                                                               | \$ 80,000,00   |                                  | 92,800.00<br>0 <sup>5</sup> | 10               |
| 23355005                  | 600                                                                                                    | 13     | 3/12/2012  |                  | $\Omega$     |                | 830122566 CIONES SA                                 | 830122566-1             | <b>PUBLICOS</b>                        |                                                               | \$ 34,710.00   |                                  | 40,260.00<br>O S            | 10               |
| 23355005                  | 600                                                                                                    | 14     | 6/12/2012  |                  | $\bullet$    |                | <b>TELECOMUNICA</b><br>830122566 CIONES SA          | 830122566-1             | <b>SERVICIOS</b><br><b>PUBLICOS</b>    |                                                               | \$ 56,680.00   |                                  | 0 \$ 57,765.00              | 10               |
|                           |                                                                                                    |        |            |                  |              |                | <b>TELECOMUNICA</b>                                 |                         | <b>SERVICIOS</b>                       |                                                               |                |                                  |                             |                  |
| 23355005                  | 600                                                                                                    | 15     | 6/12/2012  |                  | $\mathbf{0}$ |                | 830122566 CIONES SA                                 | 830122566-1             | <b>PUBLICOS</b>                        |                                                               | \$273,097.00   |                                  | 0 \$276,311.00              | 10               |
| 23355005                  | 600                                                                                                    | 16     | 7/12/2012  |                  | $\Omega$     |                | <b>AGUAY</b><br>899999094 ALCANTARILLAD 899999094-1 |                         | <b>SERVICIOS</b><br><b>PUBLICOS</b>    |                                                               | \$105,710.00   |                                  | 0 \$ 105,710.00             | 10               |
|                           |                                                                                                    |        |            |                  |              |                | <b>LIBERTY</b>                                      |                         |                                        |                                                               |                |                                  |                             |                  |
| 23355505                  | 600                                                                                                    | 19     | 19/12/2012 |                  | $\mathbf{0}$ |                | 860039988 SEGUROS SA                                | 860039988-0             | <b>SEGUROS</b>                         |                                                               | \$ 839,748.00  |                                  | 0 \$974,107.00              | 10               |
|                           |                                                                                                    |        |            |                  |              |                | <b>RUEDA SABOGAL</b>                                |                         | <b>REPRESENTACIO</b>                   |                                                               |                |                                  |                             |                  |
|                           | <b>REGISTRO DE ACTIVOS FIJOS (2)</b>                                                                                                    |        | 2012       | 2013<br>2014     | 2015         | 2016           | 2017<br>2018                                        | 2019                    | 2020<br><b>BAJAS</b>                   | Ð                                                             |                |                                  |                             |                  |

**Figura 8.** Archivo Plano. Fuente Affinity (2023).

Como se puede observar se extrajo el archivo plano desde el año 2012 hasta el año 2020 donde se ejecutó el proceso de migración al nuevo programa.

Se realizó una consolidación de los activos, donde se logró:

- $\checkmark$  Clasificación: de acuerdo con la clase de cada activo (Construcción y edificaciones, equipo de cómputo, equipo de oficina y equipo médico científico)
- ✓ Ubicación: Permite identificar en qué lugar y área de la oficina pertenece el activo.
- $\checkmark$  Costo de adquisición: El valor por el cual se adquirió el activo.
- $\checkmark$  Fecha de adquisición: La fecha en la cual se adquirió el activo o la fecha de la factura de compra.

En la figura 10 se logra identificar que el archivo en Excel contiene la fecha y nombre del proveedor adicional se realiza la corroboración de esta información por medio de la factura de compra con el fin de asegurar que cada activo se haya ingresado de manera adecuada a la base.

#### <span id="page-28-0"></span>**8.2.3 Aplicación de la política contable**

Al reunir toda la información necesaria se da paso al proceso que garantice:

Que la información contenida en la propiedad planta y equipo tenga razón y coherencia con la política contable de Rentametric Colombia. Para ello en la recolección de datos se buscó y se filtró la información de acuerdo con:

- $\checkmark$  Si se espera obtener beneficios económicos futuros del activo.
- ✓ Tiempo esperado de uso, se estima que sea más de un periodo contable.
- $\checkmark$  Costo de adquisición, en el que se espera que este sea un valor razonable.

Al revisar la base consolidada de la herramienta que posee la compañía para el control de su inventario y activos fijos junto con la información recolectada, se encontraron elementos de los cuales no poseen un valor razonable, adicional no se espera tener un beneficio económico por lo que estos elementos no fueron tenidos en cuenta y se realizó depuración de estos, sin embargo, aunque en la política contable se establece un valor razonable del activo superior a las 50 UVT. Se encontraron elementos importantes para el desarrollo de la actividad económica de los cuales su valor es inferior a esta base, por lo que de igual manera se mantendrán, ya que de estos activos si se espera uso por más de un periodo contable y algún beneficio económico.

#### <span id="page-28-1"></span>**8.2.4 Valor Residual**

La Norma internacional de Contabilidad (NIC 16) define el valor residual o valor de salvamento, como la cuantía que se espera obtener al final de la vida útil del activo, es decir luego de la vida productiva del bien, cual es el valor que se espera recuperar de este.

Este valor residual es de vital importancia para la determinación de la base de depreciación, ya que este valor no se deprecia, si un activo se deprecia totalmente no se puede esperar obtener un valor de recuperación por la empresa. Por otra parte, no existe una regla o norma aplicable que indiqué la forma correcta de calcular el valor residual, ya que esto depende de la característica de cada activo, por ejemplo:

En el momento que se determinar el valor residual de un equipo de cómputo se debe tener en cuenta los avances tecnológicos luego de su vida útil establecida por 5 años.

Frente a esta consideración y teniendo en cuenta que gran parte de los activos de la compañía son muebles, de los cuales el costo real y la vida útil de cada activo no significan un valor material, Rentametric Colombia opto por establecer un valor residual de cero pesos (\$0), y esto debido al párrafo 53 de la NIC 16 establece lo siguiente; "El importe depreciable de un activo se determina después de deducir su valor residual. En la práctica, el valor residual de un activo a menudo es insignificante, y por tanto irrelevante en el cálculo del importe depreciable".

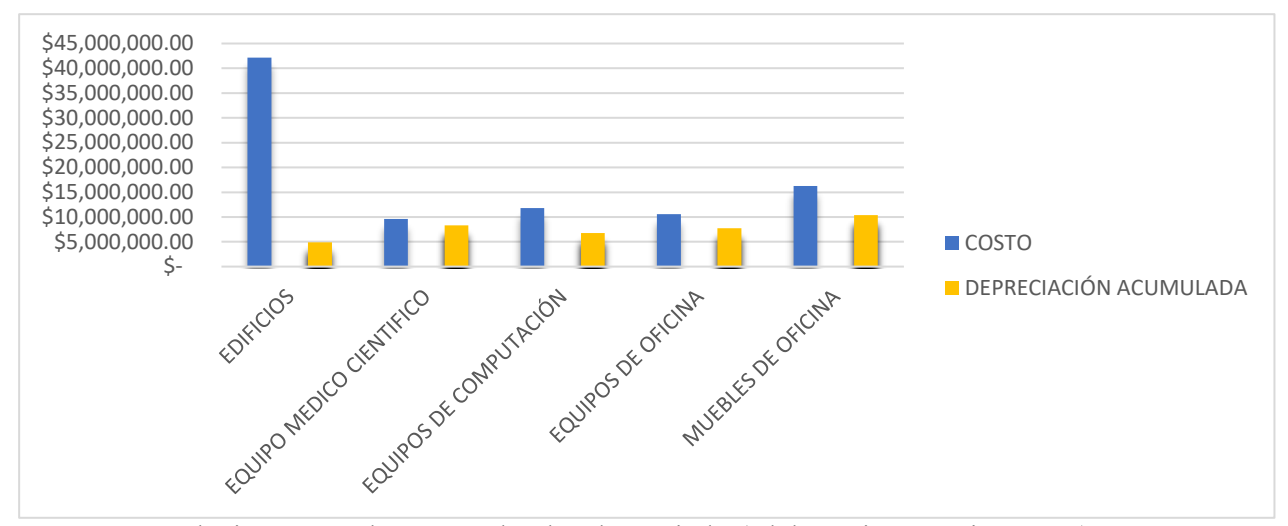

<span id="page-29-1"></span>**Figura 9.** Relación entre el costo y el valor depreciado (Elaboración propia., 2023).

Frente a la excepción de los bienes inmuebles, ya que estos por su valor residual y su vida útil se esperará la utilidad y un valor comercial significativo. Contrario a los bienes muebles, este tomará mayor valoración comercial con el paso del tiempo.

Para Rentametric Colombia la oficina donde se encuentran ubicados resulta ser un bien arrendado, por lo que se encuentra en depreciación todas las mejoras realizadas para la ejecución de su actividad económica. (anexo memorando)

#### <span id="page-29-0"></span>**8.2.5 Vida Útil.**

Para la correcta gestión y uso de un activo es necesario determinar la vida útil, este es la base principal para su manejo administrativo y contable Es de entender que todo activo sufre un desgaste a lo largo del tiempo bien sea por avances tecnológicos, unidades producidas o desgaste físico, para ello se debe plantear desde el momento en que se adquiere el bien, cuanto tiempo se espera que este se encuentre en funcionamiento y genere beneficios económicos para la empresa, para la determinación de la vida útil se tendrán en cuenta los siguientes conceptos:

- $\checkmark$  La NIC 16 establece dos los dos factores esenciales que se deben tener en cuenta para la determinación de la vida útil del activo
- $\checkmark$  El periodo durante el cual se espera utilizar el activo por parte de la entidad
- $\checkmark$  El número de unidades de producción o similares que se espera obtener del mismo por parte de una entidad.

En la política contable Rentametric adapta esta normatividad y establece a profundidad los lineamientos para determinar la vida útil del activo teniendo en cuenta lo siguiente:

- $\checkmark$  La utilización prevista del activo.
- $\checkmark$  El desgaste físico esperado
- $\checkmark$  La obsolescencia técnica o comercial procedente de los cambios
- $\checkmark$  Los límites legales o restricciones similares

Sin embargo, en la práctica no se encontró un registro que permitiera la fácil identificación de la vida útil de cada activo, por lo que teniendo en cuenta las políticas contables, se da cumplimiento a los límites legales establecidos por la ley aplicando el artículo 137 del estatuto tributario donde se establece la tasa máxima de depreciación anual por cada categoría de activo, dicha propuesta fue expuesta y aprobada por la gerencia y área contable de la compañía.

<span id="page-30-0"></span>Tabla 3**.** 

## *Vida útil del activo*

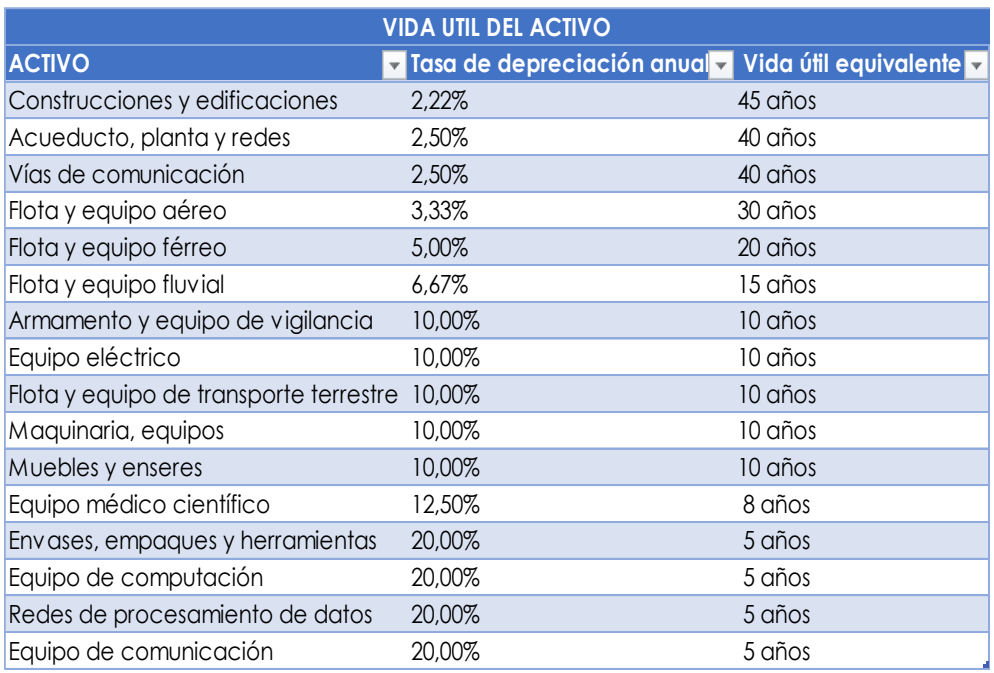

*Nota.* Tabla generada a partir del Art. 137 Estatuto Tributario

## <span id="page-31-0"></span>**8.3 Implementación base de datos**

## <span id="page-31-1"></span>**8.3.1 Contenido de la herramienta en Excel.**

<span id="page-31-2"></span>Tabla 4.

*Contenido de la herramienta en Excel.*

| Componente                     |                                                                                                    |
|--------------------------------|----------------------------------------------------------------------------------------------------|
| Código                         | Este corresponde al carácter asignado desde el Software propio de la<br>compañía<br>(Power Apps) adicional a este los caracteres iniciales para su identificación<br>AFRC (Activo Fijo Rentametric Colombia).                                                                                                    |
| Cuenta contable                | Esta creada con el fin de orientar la forma contable del activo, extraído<br>del plan único de cuentas de la compañía.                                                                                                    |
| Nombre del activo              | Nombre comercial.                                                                                                    |
| Modelo                         | En caso de ser algún equipo, el modelo se encontrará en la ficha técnica<br>original.                                                                                                    |
| Serial                         | Esto con el fin de identificar plenamente el activo, se encontrará en la ficha<br>técnica                                                                                                    |
| Ubicación<br>lugar             | Permite identificar en qué lugar y área de la oficina pertenece el activo, por<br>medio de la lista desplegable.                                                                                                    |
| Categoría                      | Se debe categorizar el activo según su característica, equipo de oficina,<br>equipo de cómputo o equipo médico científico                                                                                                    |
| Fecha de compra                | Se debe diligenciar fecha de adquisición del activo.                                                                                                    |
| Costo adquisición              | El valor por el cual se adquirió el activo, soportado por medio de la<br>factura de compra o documento equivalente, expresado en pesos<br>colombianos, en caso de compra en moneda extranjera deberá ser convertido<br>a la tasa del día.                                                                                                 |
| Valor residual<br>(en valores) | Se establece la cuantía que se espera recibir en caso de venta al final de la<br>vida útil del activo.                                                                                                    |
| Vida útil<br>(en años)         | la vida útil estará determinada, esto de acuerdo con, Art 137.ET                                                                                                    |
| Fecha corte                    | la fecha corte es esencial para el mes en el que se quiere conocer el estado<br>del activo, es decir debe ser actualizada el día 30 de cada mes y guardado en<br>la correspondiente carpeta de contabilidad, con el fin de llevar el control<br>para el tratamiento contable necesario, bien sea valor depreciación o baja del<br>activo. |
| Aviso                          | Esta herramienta tiene la funcionalidad de dar conocer el estado del activo<br>Si la celda se encuentra en color blanco el activo no presenta ninguna<br>novedad.                                                                                                    |

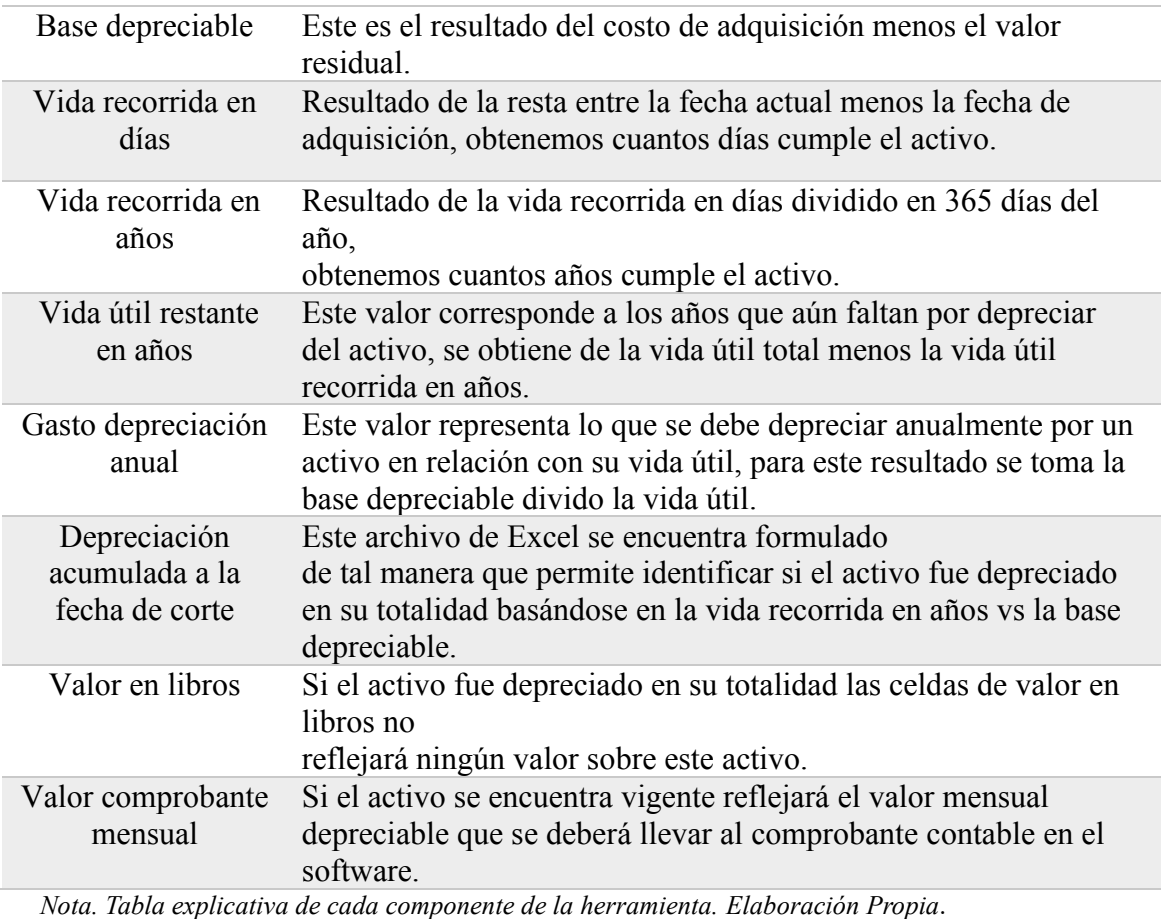

## <span id="page-32-0"></span>**8.3.2 Hoja Síntesis de datos.**

Esta hoja presenta un resumen más claro y detallado de la información contenida en la base inicial, en ella podemos conocer el movimiento por categoría y detallado por cada activo, de igual manera conocer por medio de la gráfica cuál es la relación del costo del activo contra su depreciación acumulada hasta la fecha de corte.

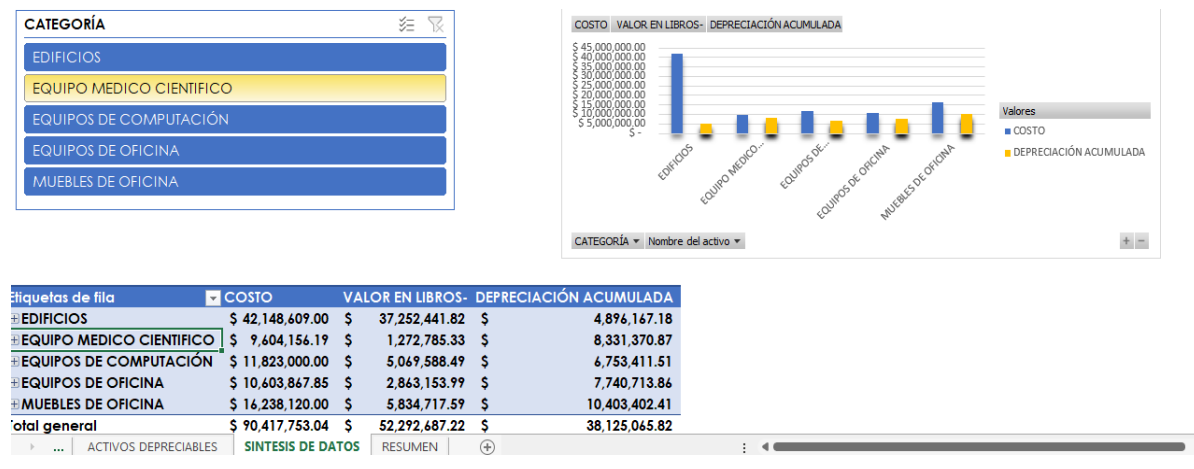

**Figura 10.** Síntesis de datos (Elaboración propia., 2023).

Únicamente debemos seleccionar alguna clase de activos de la tabla categoría, de inmediato la información se modificará.

Por otra parte, si queremos conocer los datos contenidos en ella podremos seleccionar alguna clase de activo en la tabla dinámica y automáticamente se abrirá una hoja con el detalle de los activos.

*Valor depreciación mensual.* En la parte inferior de la hoja se encontrará la tabla de depreciación mensual, esta será la base para ingresar a Loggro que únicamente contiene el valor total mensual por la clase del activo, el cual debe ser subido por medio de comprobante contable.

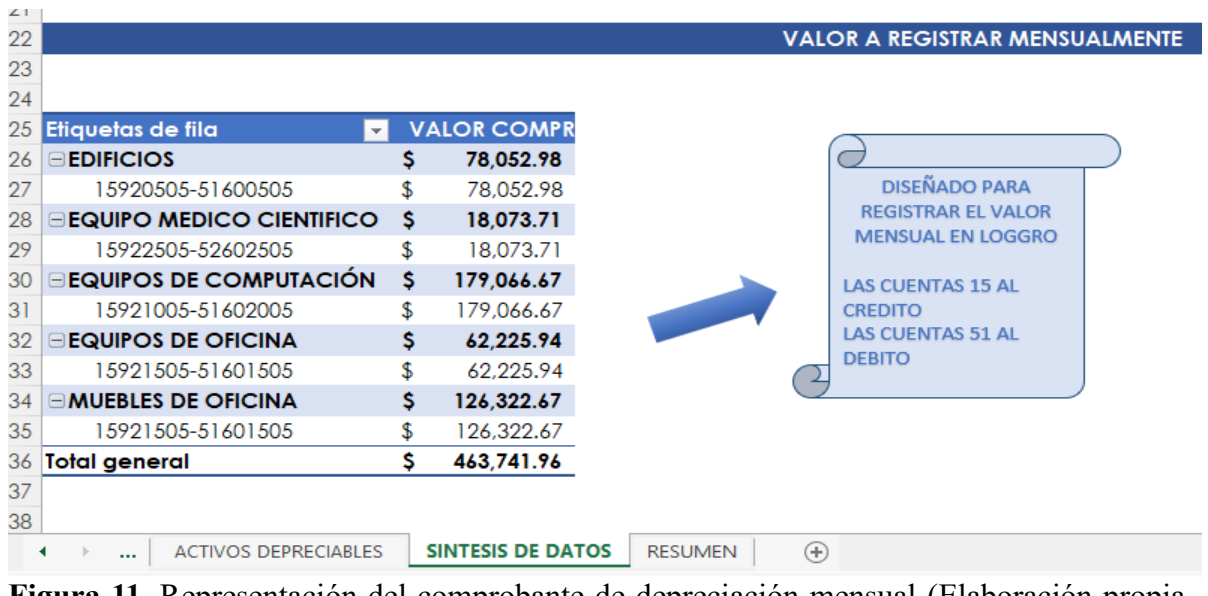

**Figura 11.** Representación del comprobante de depreciación mensual (Elaboración propia., 2023).

Como podemos ver en la figura 14, bajo cada categoría se encuentra el número de la cuenta contable a la cual corresponde, también se indica en la hoja de Excel las cuentas 1592 son de naturaleza crédito, mientras su contrapartida las cuentas 5160 son de naturaleza débito.

Al ser creado bajo una tabla dinámica en el momento de seleccionar cada categoría se abrirá una nueva hoja que detalla los activos en depreciación.

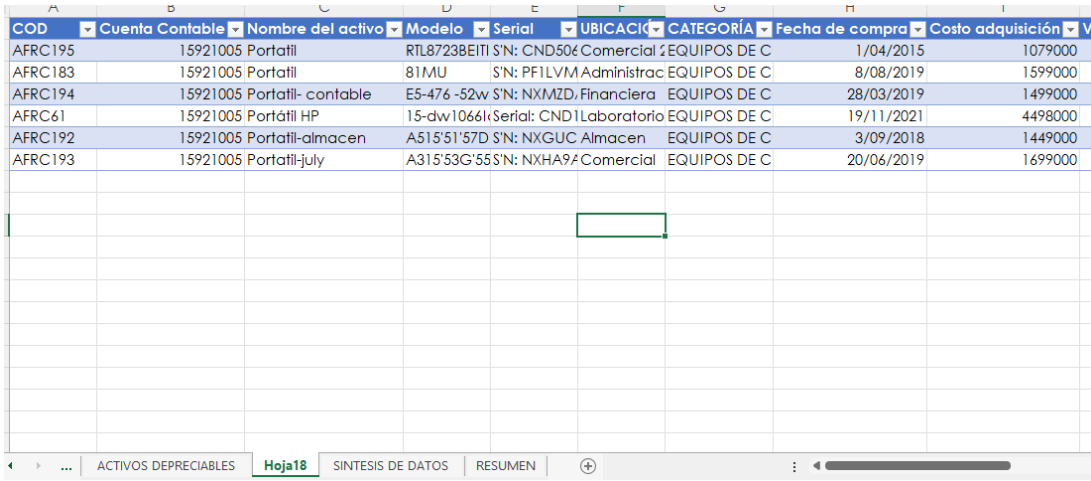

**Figura 12.** Detalle de activos en depreciación (Elaboración propia., 2023).

## <span id="page-34-0"></span>**8.3.3 Hoja Síntesis de Aviso.**

Esta hoja del archivo está creada con el fin de conocer y sintetizar los activos que se deben dar de baja y están próximos a finalizar su proceso de depreciación.

|   | <b>NOTIFICACIÓN</b>  | $\overline{\mathbf{r}}$ | <b>CATEGORÍA</b><br>$\overline{\mathbf{v}}$ | UBICACIÓN -           | Descripción                       |      | <b>COSTO HISTÓRICO</b> |               | <b>DEP. ACUM</b> |                                                                                       | VL                                                                            |
|---|----------------------|-------------------------|---------------------------------------------|-----------------------|-----------------------------------|------|------------------------|---------------|------------------|---------------------------------------------------------------------------------------|-------------------------------------------------------------------------------|
|   |                      |                         |                                             |                       | UPS 500VA FORZA 6 SALIDA          | \$   | 359,800.00             | -S            | 359,800.00 \$    |                                                                                       |                                                                               |
|   |                      |                         | <b>■ Equipo medico cientifico</b>           |                       | Fuente de Voltaje DC              |      | 610,000.00             | - \$          | 609,999.95 \$    |                                                                                       |                                                                               |
|   |                      |                         |                                             |                       | Estabilizador                     |      | 72,000,00              | - \$          | 71,999.76 \$     |                                                                                       |                                                                               |
|   |                      |                         |                                             |                       | Switch - RC                       |      | 194,688.00             | - \$          | 194,688.00 \$    |                                                                                       |                                                                               |
|   |                      |                         |                                             | $\Box$ Inventario RC  | <b>Desktop Printer</b>            | \$   | 1,120,000.00           |               | $,120,000.00$ \$ |                                                                                       |                                                                               |
| Θ | <b>BAJA</b>          |                         | Impresora                                   | \$                    | 305,100.00                        | - \$ | 305,100.00 \$          |               |                  |                                                                                       |                                                                               |
|   |                      | Ξ                       |                                             |                       | Grapadora Electrica               |      | 227,900.00             | - \$          | 227,900.00 \$    |                                                                                       |                                                                               |
|   |                      |                         | Equipo de oficina                           |                       | Impresora                         |      | 249,000.00             | $\frac{1}{2}$ | 249,000.00 \$    |                                                                                       |                                                                               |
|   |                      |                         |                                             |                       | Mini-Proyector de Video           | \$   | 473,100.00             | - \$          | 473,100.00 \$    | 22,808.22<br>S<br>412,142.13<br>s.<br>55.626.05<br>12,351.76<br>S<br>150,541.39<br>s. |                                                                               |
|   |                      | Θ                       |                                             |                       | Microondas                        |      | 349,000.00             | -S            | 349,000.00 \$    |                                                                                       |                                                                               |
|   |                      |                         | Equipo de computo                           | Comercial 2<br>6      | Portatil                          | \$   | 1,079,000.00           | -S            | 1,079,000.00 \$  |                                                                                       |                                                                               |
|   |                      |                         |                                             |                       | Motor Tool                        | \$   | 200,000.00             | - \$          | 177, 191.78      |                                                                                       |                                                                               |
|   |                      |                         |                                             |                       | Osciloscopio                      | \$   | 3,613,979.00           | -S            | 3,201,836.87     |                                                                                       |                                                                               |
|   |                      |                         |                                             |                       | <b>ACS+ Armored Cable Slitter</b> | \$   | 487,772.00             | - \$          | 432,145,90       |                                                                                       |                                                                               |
|   |                      |                         | E Equipo medico cientifico                  |                       | Peladora de fibra Optica 3 Huecos | \$   | 108,310.00             | - \$          | 95,957,94        |                                                                                       |                                                                               |
| Θ | <b>POR FINALIZAR</b> |                         |                                             | $\Box$ Inventario RC  | Cortadora de Fibra Optica         | \$   | 1,320,063.00           |               | ,169,521.24      |                                                                                       | 12,419.08<br>41,031.99<br>99,041.70<br>88,210.79<br>89,309.26<br>\$983,482.37 |
|   |                      |                         |                                             |                       | <b>Destornillador Electrico</b>   | \$   | 108,900.00 \$          |               | 96,480.92        | - 5                                                                                   |                                                                               |
|   |                      |                         |                                             |                       | UPS 500VA FORZA 6 SALIDA          | \$   | 359,800.00             | - \$          | 318,768.01       |                                                                                       |                                                                               |
|   |                      |                         |                                             |                       | <b>Televisor</b>                  | \$   | 1,169,910.00           | -S            | ,070,868.30      | S                                                                                     |                                                                               |
|   |                      | Θ                       | Equipo de oficina                           |                       | <b>DVR DahuaTechnology</b>        | \$   | 773,500.00             | - \$          | 685,289.21       |                                                                                       |                                                                               |
|   |                      |                         |                                             | $\Box$ Sala de juntas | Silla de Cuero                    | \$   | 1,079,400.00           |               | 990,090.74       | <sup>\$</sup>                                                                         |                                                                               |
|   |                      |                         | <b>Total general</b>                        |                       |                                   | \$.  | 14.261.222.00          |               | \$13.277.738.62  |                                                                                       |                                                                               |

**\$ 14,261,222.00 \$ 13,277,738.62 \$ 983,482.37 Total general Figura 13.** Detalle de activos próximos a finalizar su vida útil (Elaboración propia., 2023).

Según la ilustración anterior figura 16, detalla el activo que debe ser dado de baja y aquellos que finalizan muy pronto, con un valor a la fecha por \$ 14,261,222.

*Actualización mensual.* si únicamente se requiere actualizar el valor de depreciación mensual se debe modificar a la fecha corte de cada mes y posteriormente dar actualización a las tablas y graficas generadas.

|             | <b>ION</b>                   |                                    |                       |                          |                                 |                                                    |                                                         |                 |                                             |                                                          |               |                                          |                                                   |         |                                                      |
|-------------|------------------------------|------------------------------------|-----------------------|--------------------------|---------------------------------|----------------------------------------------------|---------------------------------------------------------|-----------------|---------------------------------------------|----------------------------------------------------------|---------------|------------------------------------------|---------------------------------------------------|---------|------------------------------------------------------|
| <b>ABIA</b> |                              |                                    |                       |                          |                                 |                                                    |                                                         |                 |                                             |                                                          |               |                                          |                                                   |         |                                                      |
|             | <b>VIDA UTIL</b><br>(En Años | <b>FECHA DE</b><br><b>CORTE</b>    | <b>ALERTA</b>         |                          | <b>Base depreciable</b>         | <b>VIDA</b><br><b>RECORRIDA EM.</b><br><b>DIAS</b> | <b>VIDA</b><br><b>RECORRIDA EM</b><br>I۳<br><b>AÑOS</b> |                 | <b>VIDA UTIL RESTANTE</b><br><b>EN AÑOS</b> | <b>GASTO</b><br><b>DEPRECIACIÓN</b><br>×<br><b>ANUAL</b> |               | <b>ACUMULADA A</b><br><b>LA FECHA DI</b> | <b>VALOREN</b><br><b>LIBROS</b>                   |         | <b>VALOR</b><br><b>COMPROBANTE</b><br><b>MENSUAL</b> |
|             | 8.00                         | 31/12/2022 BAJA                    |                       |                          | 200,000.00                      | 2921.00                                            | 8.003                                                   |                 |                                             | 25,000.00                                                |               | 200.000.00                               |                                                   |         |                                                      |
|             | 8.00                         | 31/12/2022 BAJA                    |                       |                          | 1.368.500.00                    | 2921.00                                            | 8.003                                                   |                 | $\blacksquare$<br>٠                         | 171.062.50                                               |               | 1.368.500.00                             | $\blacksquare$<br>٠                               |         |                                                      |
|             | 8.00<br>8.00                 | 31/12/2022 BAJA<br>31/12/2022 BAJA |                       |                          | 487,771.94<br>108.309.70        | 2921.00<br>2921.00                                 | 8.003<br>8.003                                          |                 | ÷                                           | 60,971.49<br>13.538.71                                   |               | 487,771.94<br>108.309.70                 | $\blacksquare$                                    |         |                                                      |
|             | 8.00                         | 31/12/2022 BAJA                    |                       |                          | 1,320,062.63                    | 2921.00                                            | 8.003                                                   |                 | ٠                                           | 165,007.83                                               |               | 1,320,062.63                             | ٠                                                 |         |                                                      |
|             | 8.00                         | 31/12/2022 BAJA                    |                       |                          | 108,900.00                      | 2921.00                                            | 8.003                                                   |                 | $\sim$                                      | 13,612.50                                                |               | 108,900.00                               |                                                   |         |                                                      |
|             | 10.00<br>8.00                | 31/12/2022<br>31/12/2022 BAJA      |                       |                          | 1,398,084.00<br>359,800.00      | 1500.00<br>2921.00                                 | 4.110<br>8.003                                          |                 | 5.890<br>$\sim$                             | 139,808.40<br>44,975,00                                  |               | 574,555.07<br>359,800.00                 | 823,528.93                                        |         | 11,650.70                                            |
|             | 5.00                         | 31/12/2022                         |                       |                          | 4.498.000.00                    | 407.00                                             | 1.115                                                   |                 | 3.885                                       | 899.600.00                                               |               | 1.003.115.62                             | 3.494.884.38                                      |         | 74,966.67                                            |
|             | 8.00                         | 31/12/2022 BAJA                    |                       |                          | 2,245,479.00                    | 2921.00                                            | 8.003                                                   |                 | ٠                                           | 280,684.88                                               |               | 2,245,479.00                             | ٠                                                 |         |                                                      |
|             | 5.00<br>5.00                 | 31/12/2022 BAJA<br>31/12/2022 BAJA |                       |                          | 609,999.95<br>1,120,000.00      | 2921.00<br>2921.00                                 | 8,003<br>8.003                                          |                 | ٠<br>$\sim$                                 | 121,999.99<br>224,000.00                                 |               | 609,999.95<br>1,120,000.00               | ×<br>٠                                            |         |                                                      |
|             | 10.00                        | 31/12/2022 POR FINALIZAR           |                       |                          | 221,000.00                      | 3501.00                                            | 0.502                                                   |                 | 0.408                                       | 22.100.00                                                |               | 211 978.34                               | 9.021.64                                          |         | 1841.67                                              |
|             | ഗ<br>$\ddot{}$<br>C          | л<br>Ŀ                             | <b>Century Gothic</b> | $\vee$ 11                | А<br>$\mathsf{A}$<br>۰          |                                                    | ≫                                                       | $\frac{a}{a}$ . | Formato de celdas<br>Formato de número      |                                                          |               | $\checkmark$                             | Formato condicional ~<br>Dar formato como tabla v |         |                                                      |
|             |                              | Pegar                              | К<br>S<br>N           |                          |                                 |                                                    | $+ =$                                                   | là              | <b>Actualizar</b>                           |                                                          |               | $\frac{.00}{-.00}$                       | Estilos de celda ~                                |         |                                                      |
|             | Deshacer                     | Portapapeles<br>反                  |                       | Fuente                   |                                 | Ιñ,                                                | Alineació                                               |                 | Ordenar                                     |                                                          | $\mathcal{P}$ | Γú                                       |                                                   | Estilos |                                                      |
| <b>B29</b>  |                              |                                    | fx                    | 18073.7100833333         |                                 |                                                    |                                                         |                 | Quitar " VALOR COMPROBA                     |                                                          |               |                                          |                                                   |         |                                                      |
|             |                              | Α                                  |                       |                          | B                               |                                                    |                                                         |                 | Resumir valores por                         |                                                          | $\rightarrow$ | D                                        |                                                   |         | E                                                    |
| 22          |                              |                                    |                       |                          |                                 |                                                    |                                                         |                 |                                             |                                                          |               |                                          | <b>EGISTRAR MENSUALMENTE</b>                      |         |                                                      |
| 23          |                              |                                    |                       |                          |                                 |                                                    |                                                         |                 | Mostrar valores como                        |                                                          | $\mathcal{P}$ |                                          |                                                   |         |                                                      |
| 24          |                              |                                    |                       |                          |                                 |                                                    |                                                         | ≕+              | Mostrar detalles                            |                                                          |               |                                          |                                                   |         |                                                      |
| 25          |                              | Etiquetas de fila                  |                       | $\overline{\phantom{a}}$ | <b>VALOR COMPROBANTE MENSUA</b> |                                                    |                                                         | 最               | Configuración de campo de                   |                                                          |               |                                          |                                                   |         |                                                      |
| 26          |                              | <b>EDIFICIOS</b>                   |                       | \$                       |                                 |                                                    | 78,052.98                                               |                 |                                             |                                                          |               |                                          |                                                   |         |                                                      |
| 27          |                              | 15920505-51600505                  |                       | \$                       |                                 |                                                    | 78,052.98                                               |                 | Opciones de tabla dinámica                  |                                                          |               |                                          | <b>SEÑADO PARA</b>                                |         |                                                      |
| 28          |                              | <b>EQUIPO MEDICO CIENTIFICO</b>    |                       | s                        |                                 |                                                    | 18,073.71                                               | 토               | Mostrar lista de campos                     |                                                          |               |                                          | <b>ISTRAR EL VALOR</b><br><b>SUAL EN LOGGRO</b>   |         |                                                      |
| 29          |                              | 15922505-52602505                  |                       | \$                       |                                 |                                                    | 18,073,71                                               |                 |                                             |                                                          |               |                                          |                                                   |         |                                                      |
| 30          |                              | ⊟EQUIPOS DE COMPUTACIÓN            |                       | \$                       |                                 |                                                    | 179,066.67                                              |                 | Century v 11                                | Δ^<br>$A^{\checkmark}$                                   |               | \$~%咖里                                   | 5AL                                               |         |                                                      |
| 31          |                              | 15921005-51602005                  |                       | \$                       |                                 |                                                    | 179,066.67                                              | N               | 亖<br>К<br>$\Diamond \sim$                   | A<br>H                                                   |               | $-50.008$                                |                                                   |         |                                                      |
| 32          |                              | <b>EQUIPOS DE OFICINA</b>          |                       | \$                       |                                 |                                                    | 62,225.94                                               |                 |                                             |                                                          |               |                                          | AL                                                |         |                                                      |
| 33          |                              | 15921505-51601505                  |                       | \$                       |                                 |                                                    | 62.225.94                                               |                 |                                             |                                                          | <b>DEBITO</b> |                                          |                                                   |         |                                                      |
| 34          |                              | <b>EMUEBLES DE OFICINA</b>         |                       | Ś                        |                                 |                                                    | 126,322.67                                              |                 |                                             |                                                          |               |                                          |                                                   |         |                                                      |
| 35          |                              | 15921505-51601505                  |                       | \$                       |                                 |                                                    | 126,322.67                                              |                 |                                             |                                                          |               |                                          |                                                   |         |                                                      |
| 36          |                              | <b>Total general</b>               |                       | S                        |                                 |                                                    | 463,741.96                                              |                 |                                             |                                                          |               |                                          |                                                   |         |                                                      |
| 37          |                              |                                    |                       |                          |                                 |                                                    |                                                         |                 |                                             |                                                          |               |                                          |                                                   |         |                                                      |
| 38          |                              |                                    |                       |                          |                                 |                                                    |                                                         |                 |                                             |                                                          |               |                                          |                                                   |         |                                                      |
| $\sim$      |                              |                                    |                       |                          |                                 |                                                    |                                                         |                 |                                             |                                                          |               |                                          |                                                   |         |                                                      |

**Figura 14.** Actualización de la base (Elaboración propia., 2023).

Ingreso de nuevos activos: Para ingresar nuevos activos es necesario insertar una nueva fila en la base y se completarán los siguientes datos:

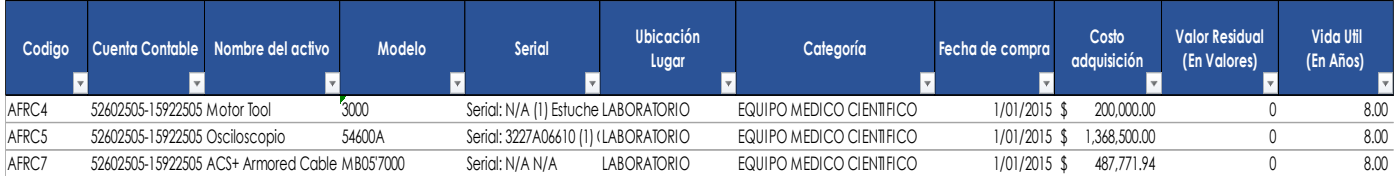

**Figura 15.** Datos a ingresar base (Elaboración propia., 2023)

Se diligencian todos los datos solicitados desde COD hasta fecha de corte. Es importante tener en cuenta la relación de la categoría, ya que de ella dependerá la cuenta contable asignada.

Con la información inicial diligenciada la base se actualizará y realizará los cálculos correspondientes a la base depreciable y demás celdas formuladas.

|       | VIDA UTIL (E + FECHA DE COR + ALERTA |                                |               |         |        | VIDA RECORRI VIDA RECORRI VIDA RECORRI VIDA UTIL RESTANTE EN VIGASTO DEPRECIVIDE PRECIACIÓN VIDALOR EN LIBRI VIDA COMPROBAN V |            |               |               |                |
|-------|--------------------------------------|--------------------------------|---------------|---------|--------|----------------------------------------------------------------------------------------------------|------------|---------------|---------------|----------------|
| 10.00 | 31/12/2022                           | 0/01/1900                      | 120.000.00    | 3237.00 | 8,868  | 1.132                                                                                                    | 12,000.00  | 106.421.92    | 13.578.08     | 1.000.00       |
| 10.00 | 31/12/2022 BAJA                      |                                | 1.079.400.00  | 3682.00 | 10.088 | $\sim$                                                                                                    | 107,940.00 | 1.079.400.00  |               |                |
| 10.00 | 31/12/2022                           |                                | 220,000.00    | 117.00  | 0.321  | 9.679                                                                                                    | 22.000.00  | 7.052.05      | 212,947.95    | 1,833.33       |
| 8.00  | 31/12/2022 BAJA                      |                                | 773,500,00    | 2921.00 | 8,003  | ٠                                                                                                    | 96.687.50  | 773,500.00    | $\sim$        |                |
| 5.00  | 31/12/2022 BAJA                      |                                | 194.688.00    | 2921.00 | 8.003  | ٠                                                                                                    | 38,937.60  | 194,688.00    | <b>A</b>      |                |
| 5.00  | 31/12/2022 BAJA                      |                                | 359,800.00    | 2921.00 | 8.003  | $\overline{\phantom{a}}$                                                                                                    | 71,960.00  | 359,800.00    | $\sim$        |                |
| 10.00 | 31/12/2022 POR FINALIZAR             |                                | 221.000.00    | 3501.00 | 9.592  | 0.408                                                                                                    | 22.100.00  | 211.978.36    | 9.021.64      | 1.841.67       |
| 10.00 | 31/12/2022                           | 0/01/1900                      | 886.704.00    | 2921.00 | 8.003  | 1.997                                                                                                    | 88,670.40  | 709,606.13    | 177,097.87    | 7.389.20       |
| 10.00 | 31/12/2022                           |                                | 65.546.00     | 2066.00 | 5.660  | 4.340                                                                                                    | 6.554.60   | 37,100.83     | 28,445.17     | 546.22         |
| 5.00  | 31/12/2022 BAJA                      |                                | 349.000.00    | 2921.00 | 8.003  | $\sim$                                                                                                    | 69.800.00  | 349.000.00    | $\sim$        |                |
| 10.00 | 31/12/2022                           | 0/01/1900                      | 833,000.00    | 2921.00 | 8.003  | 1.997                                                                                                    | 83,300.00  | 666.628.22    | 166,371.78    | 6,941.67       |
| 10.00 | 31/12/2022 POR FINALIZAR             |                                | 221,000.00    | 3501.00 | 9.592  | 0.408                                                                                                    | 22.100.00  | 211.978.36    | 9,021.64      | 1,841.67       |
| 10.00 | 31/12/2022                           | 0/01/1900                      | 1.034.024.00  | 2921.00 | 8.003  | 1.997                                                                                                    | 103.402.40 | 827.502.49    | 206.521.51    | 8.616.87       |
| 10.00 | 31/12/2022                           |                                | 2.168.845.21  | 1508.00 | 4.132  | 5.868                                                                                                    | 216,884.52 | 896,059.88    | .272,785.33   | 18,073.71      |
|       |                                      |                                |               |         |        |                                                                                                    |            |               |               |                |
| 45.00 | 31/12/2022                           |                                | 42.148.609.00 | 1908.00 | 5.227  | 39.773                                                                                                    | 936.635.76 | 4.896.167.18  | 37.252.441.82 | 78.052.98      |
|       |                                      | RELLENE LOS CAMPOS DE AMARILLO |               |         |        |                                                                                                    |            |               |               | #¡VALOR!       |
|       |                                      |                                | 90.417.753.04 |         |        |                                                                                                    |            | 38,125,065.82 | 52,292,687.22 | E.<br>#¡VALOR! |

**Figura 16.** Celdas formuladas (Elaboración propia., 2023).

#### <span id="page-36-0"></span>**8.3.4 Baja de activos**

Aplica en aquellos casos que el bien se ha depreciado en su totalidad y ya no se encuentra en las instalaciones.

la NIC 16 de propiedad planta y equipo especifica las razones por las que un bien considerado activo fijo de dará la baja en cuentas o libros contables.

El literal a) establece que "cuando se disponga de él", la disposición estará vinculada a la transferencia del bien, de la venta de este o mediante la donación u otros.

El literal b) se refiere al desuso del bien como consecuencia de la no utilización adicional la empresa no espera generar beneficios económicos futuros."

Teniendo en cuenta estas disposiciones se logró obtener la información y valor de los bienes que a la fecha no se encuentran en las instalaciones de la compañía, esto por razones desconocidas, aunque aún contaban con valor en libros y su depreciación se seguía generando con normalidad, por lo que se decidió solicitar la autorización a la firma de consultoría y prestadora de servicios contables donde pertenece la contadora publica, revisor fiscal y representante legal, para la baja de los activos encontrados , esta solicitud fue transmitida con el fin de ajustar las cifras contables antes del 31 de diciembre del año 2022, obteniendo como respuesta la aceptación expresa del mismo. (ver anexo, Memorando baja de activos).

#### Tabla 5. *Baja de activos*

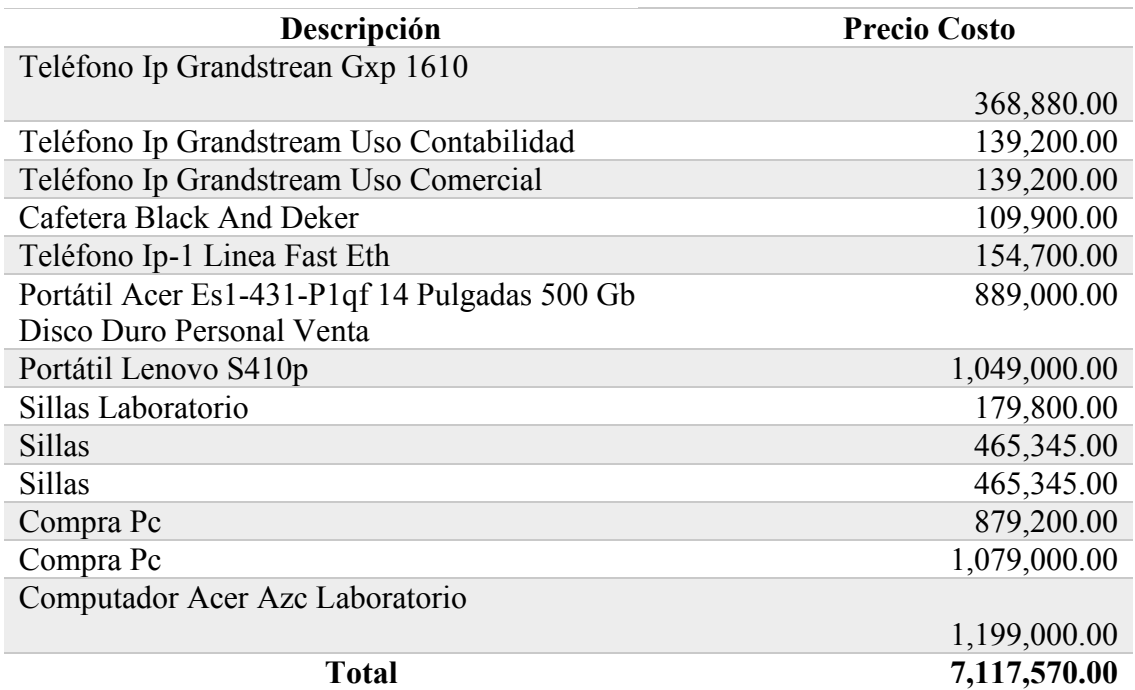

*Nota.* Activos no presentes en las instalaciones. Elaboración propia

La tabla anterior muestra bienes que ya no existen en la instalación, por lo que para su extracción se registraría de la siguiente manera ejemplo:

Totalmente depreciado y presente en la instalación: Cuando un activo está listo para ser retirado, totalmente depreciado y aún en la instalación, se reevalúa la posibilidad de recalcular su vida útil, para ello es muy importante que su valor sea material, de lo contrario se tendrá el control del activo. se mantendrá, pero su depreciación no continuará.

Tabla 6**.**  *Comprobante de baja de activos.*

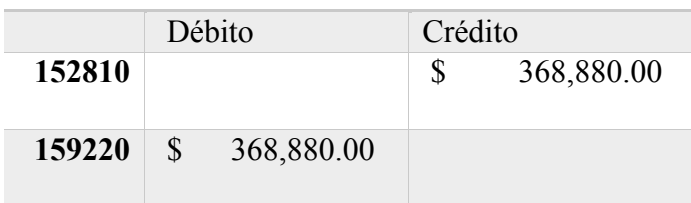

*Nota*. Depreciados y sin uso. Elaboración propia.

Venta del Activo. En los casos en que se venda el activo se realizará la siguiente contabilización (ejemplo).

# Tabla 7.

*Contabilización baja por venta del activo*

| Cuenta | <b>Débito</b>    | Crédito            |
|--------|------------------|--------------------|
| 152810 |                  | \$<br>1,079,000.00 |
| 159220 | \$<br>800,000.00 |                    |
| 4205   |                  | \$<br>300,000.00   |
| 1110   | \$<br>300,000.00 |                    |
| 531015 | \$<br>279,000.00 |                    |

*Nota.* Venta del activo. Elaboración propia.

- $\checkmark$  Se lleva a caja el valor recibido por la venta.
- $\checkmark$  Se reversa la depreciación acumulada.
- $\checkmark$  Se acredita el valor del activo puesto que se vende.
- $\checkmark$  Se lleva como ingreso la utilidad obtenida por la venta del activo.

## <span id="page-38-0"></span>**8.3.5 Ingreso al programa contable**

Para que esta base obtenga la utilidad necesaria, es fundamental realizar el registro en el programa contable, como bien sabemos Loggro no cuenta con módulo de activos fijos, por lo que se llevará el control únicamente por medio de comprobante contable, en este comprobante se verá reflejado el valor a depreciar mensualmente, la información a diligenciar en este comprobante la encontramos en la herramienta en Excel, como se ilustro anteriormente la herramienta indica en que cuenta contable se debe registrar el movimiento.

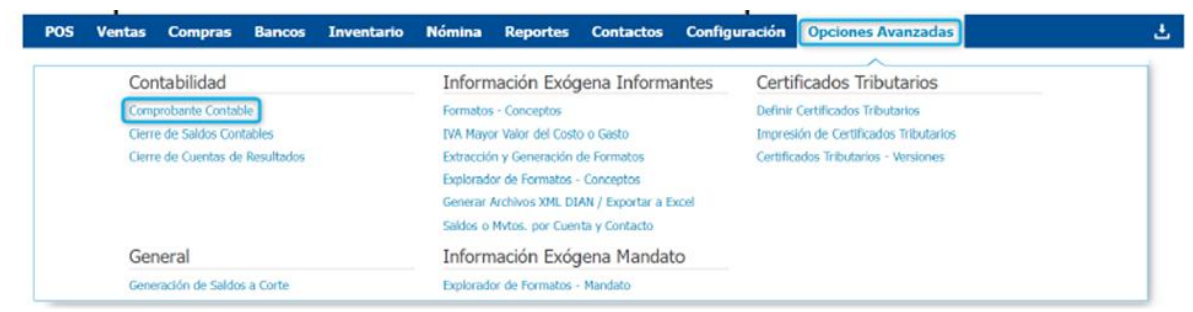

**Figura 17.**Realización del comprobante contable (Elaboración propia., 2023).

El comprobante contable lo forman dos partes el Encabezado y los Detalles; éstos últimos son

#### los asientos.

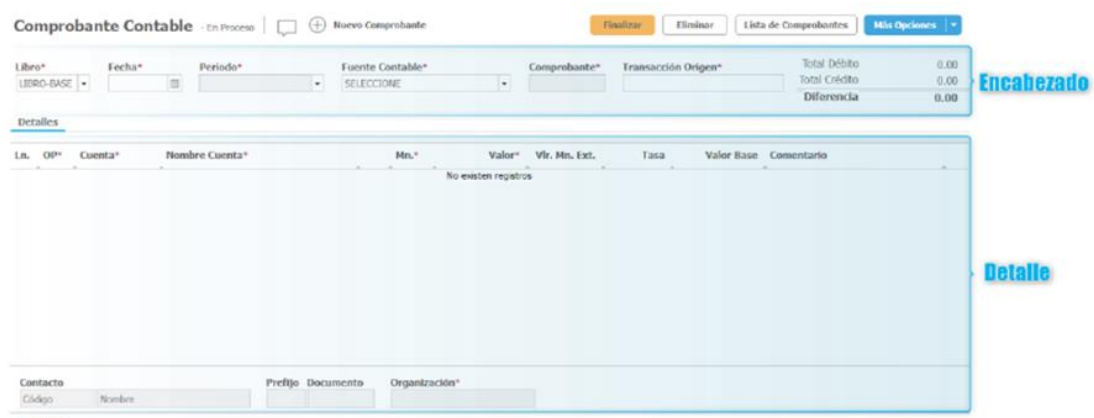

**Figura 18.** Partes del comprobante (Elaboración propia., 2023).

Se debe diligenciar la información correspondiente para los comprobantes contables manuales, verificar los datos, cuando se finaliza correctamente el proceso el comprobante contable pasa de estado en proceso a definitivo.

|        |                                    |                     | <b>Comprobante Contable</b> - Definitivo<br>$^{(\pm)}$ | Nuevo Comprobante            |                          |            |                      |                               |            | Lista de Comprobantes                              | Más Opciones   T                 |
|--------|------------------------------------|---------------------|--------------------------------------------------------|------------------------------|--------------------------|------------|----------------------|-------------------------------|------------|----------------------------------------------------|----------------------------------|
| Libro* | LIBRO-BASE .                       | Fecha*              | Periodo*<br>31/01/2023<br>Enero 2023<br>۰              | Fuente Contable <sup>®</sup> | COMPROBANTE CONTABILIDAD | ٠          | Comprobante*<br>1027 | Transacción Origen®<br>Manual |            | Total Débito<br>Total Crédito<br><b>Diferencia</b> | 463,741.97<br>463,741.97<br>0.00 |
| Ln.    | <b>Detalles</b><br>OP <sub>2</sub> | Cuenta <sup>®</sup> | Nombre Cuenta*                                         |                              | $Mn.*$                   | Valor*     | Vlr. Mn. Ext.        | Tasa                          | Valor Base | Comentario                                         |                                  |
|        | C                                  | 15920505            | <b>CONSTRUCCIONES Y EDIFICACIONES</b>                  | 888                          | COP                      | 78,052.98  | 0.00                 | 1.00000                       | 0.00       |                                                    | Û                                |
|        |                                    | 15921505            | EQUIPO DE OFICINA                                      | 4467                         | COP                      | 188,548.61 | 0.00                 | 1.00000                       | 0.00       |                                                    | Ô                                |
|        |                                    | 15922005            | DEPRECIACION EQUIPO DE COMPUTACI                       |                              | COP                      | 179,066.67 | 0.00                 | 1.00000                       | 0.00       |                                                    | Û                                |
|        |                                    | 15922505            | EQUIPO MEDICO CIENTIFICO                               | 1.16                         | COP                      | 18,073.71  | 0.00                 | 1.00000                       | 0.00       |                                                    | Ô                                |
| 5.     | D.                                 | 51600505            | <b>CONSTRUCCIONES Y EDIFICACIONES</b>                  |                              | COP                      | 78,052.98  | 0.00                 | 1.00000                       | 0.00       |                                                    | Ô                                |
|        | D.                                 | 51601505            | EQUIPO DE OFICINA                                      |                              | COP                      | 188,548.61 | 0.00                 | 1.00000                       | 0.00       |                                                    | Ô                                |
|        | D                                  | 51602005            | EQUIPO DE COMPUTACION Y COMUNIC                        |                              | COP                      | 179,066.67 | 0.00                 | 1.00000                       | 0.00       |                                                    | û                                |
|        | D                                  | 52602505            | EQUIPO MEDICO-CIENTIFICO                               | 4441                         | COP                      | 18,073.71  | 0.00                 | 1,00000                       | 0.00       |                                                    | û                                |

**Figura 19.** Comprobante de depreciación finalizado (Elaboración propia., 2023).

## <span id="page-40-0"></span>**8.3.6 Construcción de manual de procedimientos**

El Manual de Procedimientos del Manejo de Activos Fijos establece las pautas y pasos a seguir para llevar a cabo las actividades relacionadas con el control, registro y disposición de los activos fijos de Rentametric Colombia.

Una vez elaborada la herramienta se identifica el paso a paso descrito anteriormente, fue importante revisarlo detenidamente para asegurarse que se encuentre redactado cada procedimiento de manera clara y precisa, utilizando un lenguaje accesible para el personal encargado. Este manual de procedimientos establece objetivos, alcance y definiciones.

En el manual se garantiza el debido proceso para:

- $\checkmark$  la identificación y etiquetado de activos fijos.
- $\checkmark$  Procedimiento para el registro y actualización de la información de activos fijos.
- $\checkmark$  Procedimiento para la verificación periódica de los activos fijos y reconciliación con los registros.
- $\checkmark$  Procedimiento para la baja y disposición de activos fijos obsoletos o inutilizables

Es importante que la organización revise y actualice periódicamente el manual para asegurar su vigencia y

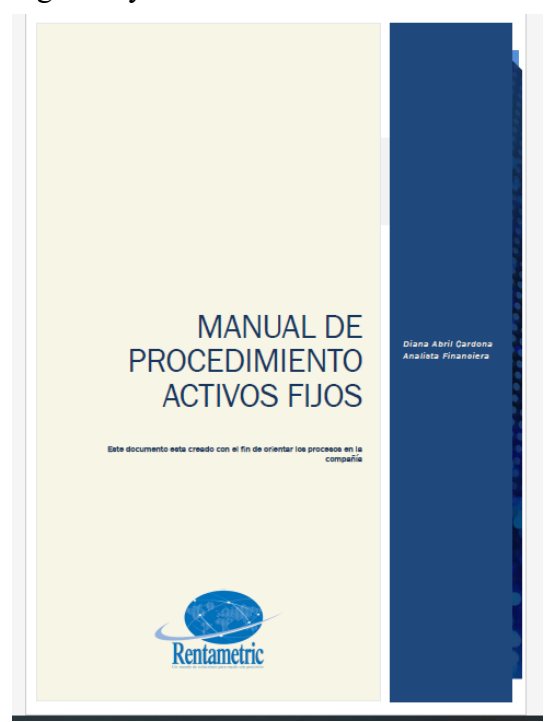

**Figura 20.** Manual de procedimientos(Elaboración propia., 2023)

## <span id="page-41-0"></span>**8.3.7 Codificación de Activos Fijos.**

Para la identificación de los activos fijos de manera física es necesario asignarles un distintivo que permita verificar su ubicación, en este caso una etiqueta adherible a la superficie del artículo que contenga el código asignado desde el software y demás especificaciones como el modelo y serial en caso de los equipos y fecha de ingreso a la compañía y el cual denota que este artículo ha sido registrado.

Para la obtención de esta etiqueta se le informará al área de laboratorio quienes son los encargados del manejo de la impresora Honeywell, para la impresión de los códigos necesarios, se debe verificar que la placa tenga el número de identificación correcto y se debe fijar a cada activo de manera visible y segura. Es importante recordar que el plaqueteo de los activos PPYE es fundamental para identificar y controlar los activos de la empresa, facilitando su gestión y protección.

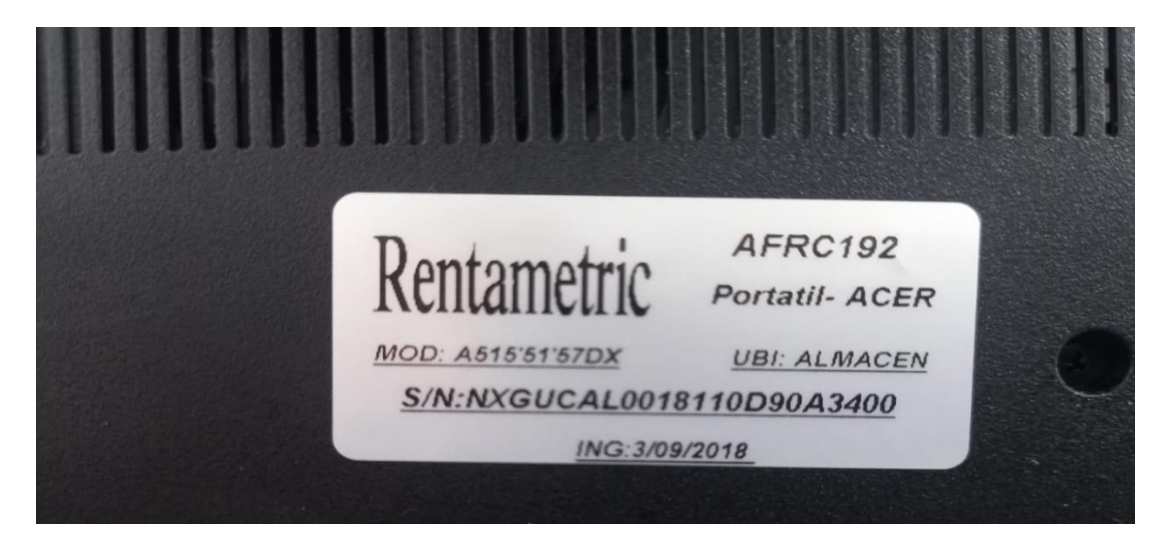

**Figura 21.** Placa del activo (Elaboración propia., 2023)

#### **9 Conclusiones y recomendaciones**

<span id="page-42-0"></span>A partir del diagnóstico inicial, fue posible identificar activos que a la fecha ya no se localizaban en las instalaciones de la compañía pero que aún se encontraban en proceso de depreciación y contabilización, así como activos adquiridos a partir del 2020 en adelante, en los cuales estos activos aún no habían iniciado un proceso de depreciación. Por tal motivo, se decidió diseñar una herramienta integral en Excel para recolectar la información del activo y realizar los cálculos necesarios para administrarlo y controlarlo adecuadamente con el fin de mantener los registros actualizados y en valor real, evitando así una sobreestimación o subestimación de su propiedad, planta y equipo. La herramienta incluye documentos contables, así como hojas de resumen que muestran el estado actual de los activos, lo que permite tomar decisiones oportunas sobre activos totalmente depreciados o deteriorados.

Para evitar la pérdida o desgaste de esta herramienta con el paso del tiempo, se ha implementado un manual de gestión de activos fijos de acuerdo con las políticas contables de Rentametric Colombia, en el cual se detallan los procedimientos que se deben seguir desde el ingreso de un nuevo activo hasta su baja y registro contable.

Se logró demostrar y generar conciencia a la gerencia de Rentametric de la importancia tener un control adecuado de la propiedad planta y equipo ya que esta, representa una inversión significativa y es vital para garantizar un buen funcionamiento en todas sus áreas bien sea en la parte administrativa o de servicios, simultáneamente en la parte financiera presentar un valor real en cuanto a sus costos y gastos, lo que evita inexactitudes en los estados financieros, reflejando un valor real en la utilidad de la empresa.

#### <span id="page-42-1"></span>**9.1 Recomendaciones**

Se recomienda a Rentametric Colombia realizar una modificación en la política contable de sus activos ya que tiene establecido el reconocimiento de un activo a partir de 50 UVT, al recolectar información se encuentra que gran parte de los activos importantes tienen un valor menor, por lo que se recomienda determinar el valor de los activos a partir de 15 UVT

Es necesario que la Gerencia establezca por cuenta propia el valor residual de los activos o como mínimo se recomienda tomar 10% de valor residual sobre estos.

Para el área contable es necesario mantener actualizada la base de datos mensualmente en la correspondiente carpeta del mes esto con el fin de evitar perder la información a lo largo del tiempo.

#### **10. Referencias**

<span id="page-43-0"></span>Angulo Guiza, U. (2020). *Propiedades, planta y equipo,.* Bogota. Colombia: Ediciones de la U.

Colombia, C. d. (29 de Noviembre de 1993). *Ley 87 de 1993.* Por la cual se establecen normas para el ejercicio del control interno en las entidades y organismos del estado y se dictan otras disposiciones**.** Obtenido de Funcion Publica:

https://www.funcionpublica.gov.co/eva/gestornormativo/norma.php?i=300

- Estatuto Tributario Nacional. (2016). *Artículo 137*. Obtenido de Limitación a la deducción por depreciación: https://estatuto.co/137#top
- IASB. (Julio de 2013). *Sección 17 Propiedades, Planta y Equipo NIIF para las PYMES.* London ec4m 6xh: Fundación IFRS. Obtenido de http://www.niifsuperfaciles.com/memorias/recursos/nic/17-niif-para-las-pymes- (norma)\_2009-propiedades,%20planta%20y%20equipo.pdf
- IASB. (2016). *NIC 16 Propiedades, Planta y Equipo.* Obtenido de https://www2.deloitte.com/content/dam/Deloitte/cr/Documents/audit/documentos/niif-2019/nic%2016.pdf

NIC 16. (s.f.). *Propiedades, Planta y Equipo.*

- Rentametric Colombia. (s.f.). Obtenido de https://rentametric.com.co/nosotros/
- Rentametric Colombia SAS. (2022). *Estados Financieros .* Am Consulting S.A.
- Sunder, S. (2005). *Teoría de la contabilidad y el control.* (Traducción de: Universidad Nacional de Colombia.). Bogotá, Colombia
- Syvaprec Consultoría y Avalúos. (s.f.). *Control De Activos Fijos*. Obtenido de https://syvaprec.com.mx/control-de-activos-fijos/

**11. anexos**

<span id="page-44-0"></span>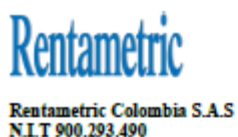

Rentametric Colombia S.A.S. Carrera 15 No 93º-62 Oficina 201<br>Bogotá D.C., Colombia<br>Telefax. (57-1) 4881814

Bogotá, 26 de enero de 2022

#### **MEMORANDO**

Tema: Autorización para la baja de bienes muebles

De: Analista financiera Rentametric Colombia

Para: Am Consulting

Respetados señores,

Como parte de las actividades de la pasantía que estoy ejecutado se procedió a efectuar la conciliación de la propiedad planta y equipo, para ello se ha realizado la inspección física (inventario físico) correspondiente a

De dicha actividad se puede evidenciar que hay elementos de la propiedad planta y equipo que se encuentran activos en los libros contables aunque ya están totalmente depreciados, pero fisicamente a la fecha ya no se encuen

Esto genera inexactitud en las cifras contables a nivel detalle, aunque no a nivel general.

A continuación, relaciono el inventario de dichos bienes:

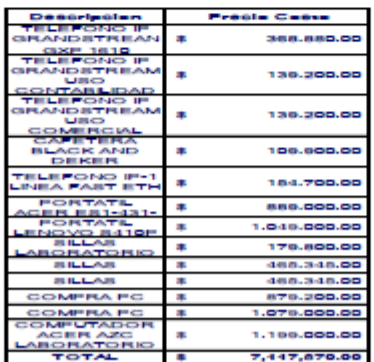

Teniendo en cuenta las políticas contables de la compañía y considerando la evidencia, agradezco su autorización escrita para proceder con la baja de estos activos para el año.

2wR

**Marisol Rios Reves** Contadora Publica

 $\sqrt{2}$ Diana Abril Cardona

Analista Financiera

Anexo 1. Memorando baja de activos